**Materiały wykładowe (fragmenty)**

## Robert Susmaga

Instytut Informatykiul. Piotrowo <sup>2</sup> Poznań

> kontakt mail'owyRobert.Susmaga@CS.PUT.Poznan.PLkontakt osobisty

Centrum Wykładowe, "blok informatyki", pok. 7

# Techniki optymalizacji

Cz. 1

#### **Wyłączenie odpowiedzialności**

Prezentowane materiały, będące dodatkiem pomocniczym do wykładów, z konieczności fragmentarycznym i niedopracowanym, należy wykorzystywać z pełną świadomością faktu, że mogą nie być pozbawione przypadkowych błędów, braków, wypaczeń i przeinaczeń :-)

Autor

 $\overline{5}$ 

 $\sim 100$ 

- $\bullet$  Problem wizualizacji funkcji
	- Funkcje/argumenty rzeczywiste
		- (zbiór liczb rzeczywistych jest obrazowany jako oś liczbowa)
			- argument wektorowy o rozmiarze 1 1 (lub argument skalarny): dwa wymiary
			- argument wektorowy o rozmiarze 2 1: trzy wymiary
			- $\;$  argument wektorowy o rozmiarze 3 $\times$ 1: cztery wymiary
			- …

- • Wizualizacja (wielowymiarowych) funkcji rzeczywistych
	- argument wektorowy o rozmiarze 1 1 (lub argument skalarny): dwa wymiary
	- wykres dwuwymiarowy

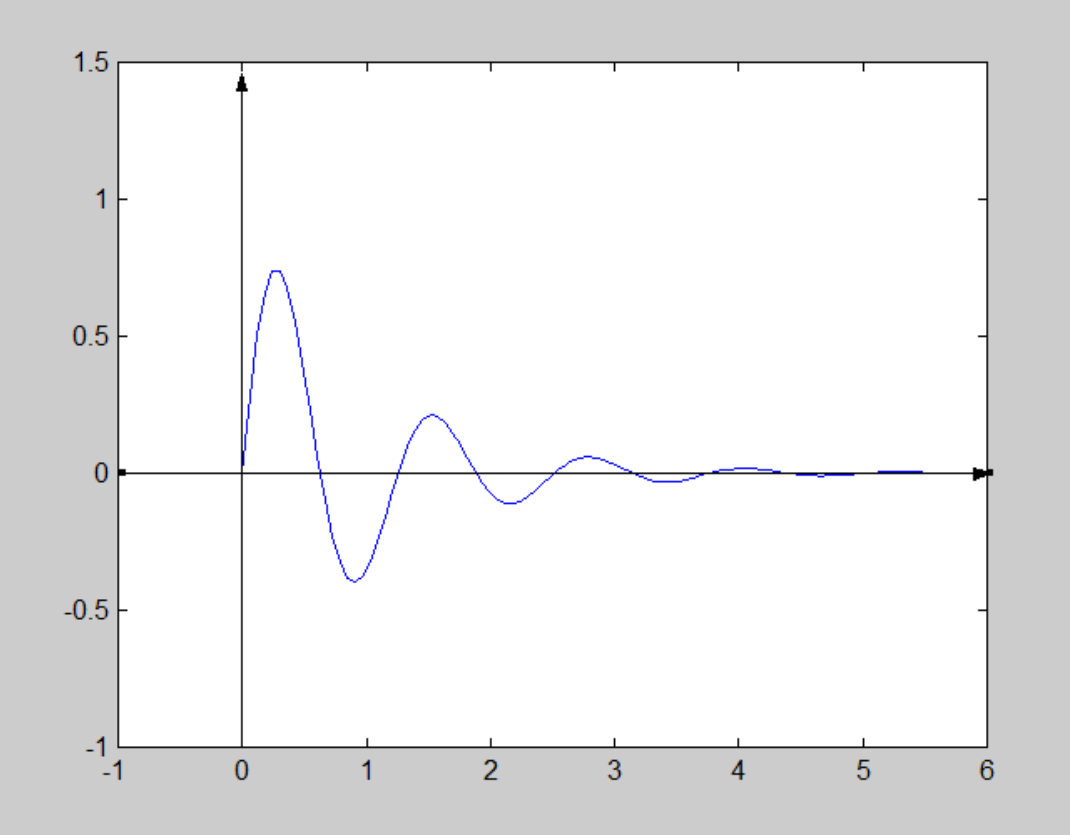

- $\bullet$  Wizualizacja (wielowymiarowych) funkcji rzeczywistych
	- argument wektorowy o rozmiarze 2 1: trzy wymiary
	- wykres trójwymiarowy

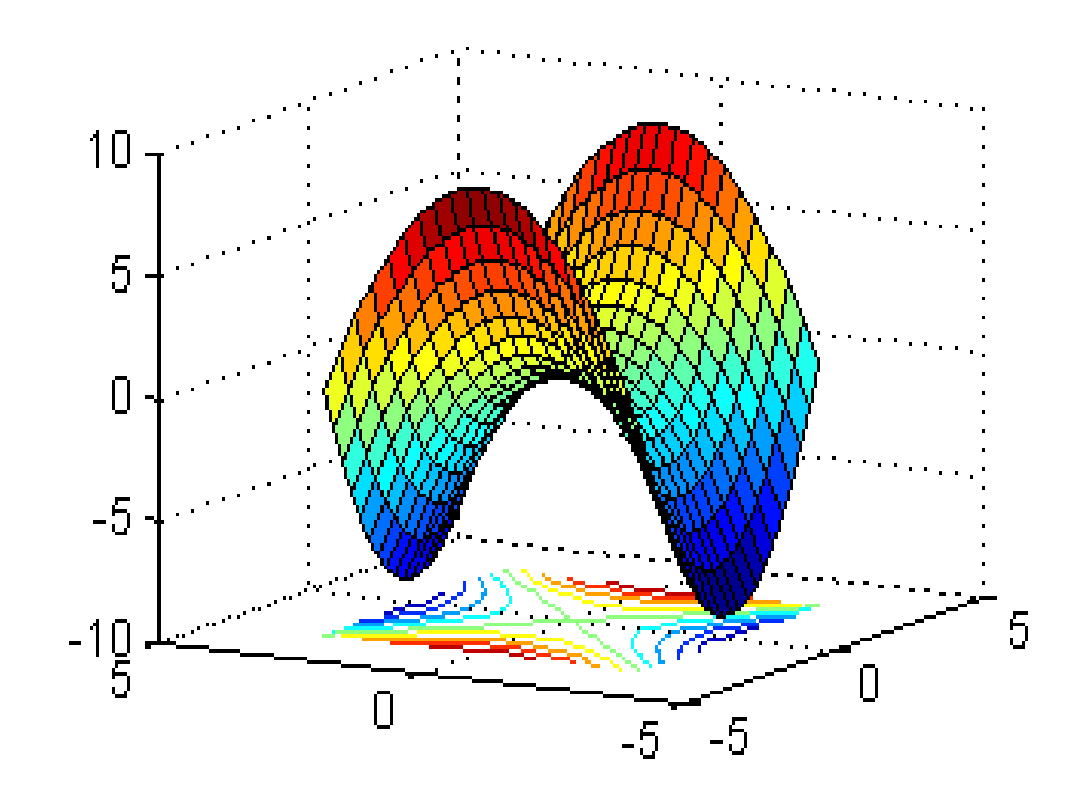

- Wizualizacja (wielowymiarowych) funkcji rzeczywistych
	- argument wektorowy o rozmiarze 2 1: trzy wymiary
	- wykres konturowy (bez tła)

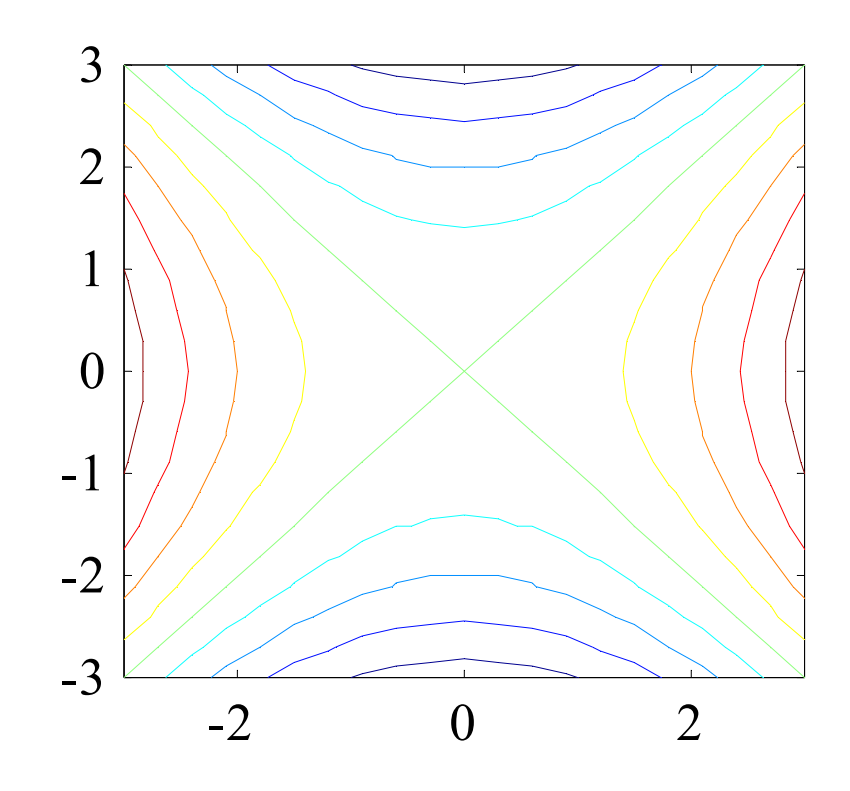

- Wizualizacja (wielowymiarowych) funkcji rzeczywistych
	- argument wektorowy o rozmiarze 2 1: trzy wymiary
	- wykres konturowy (z tłem)

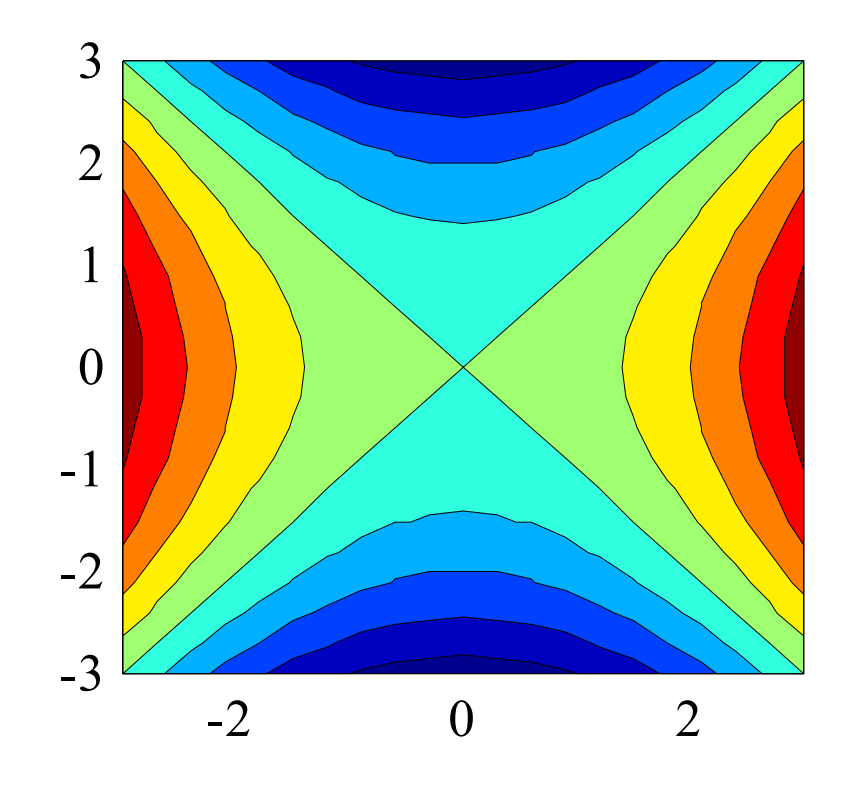

- • Wizualizacja (wielowymiarowych) funkcji rzeczywistych
	- argument wektorowy o rozmiarze 2 1: trzy wymiary
	- obraz dwuwymiarowy (ostatnio popularna nazwa ang.: "heat map")

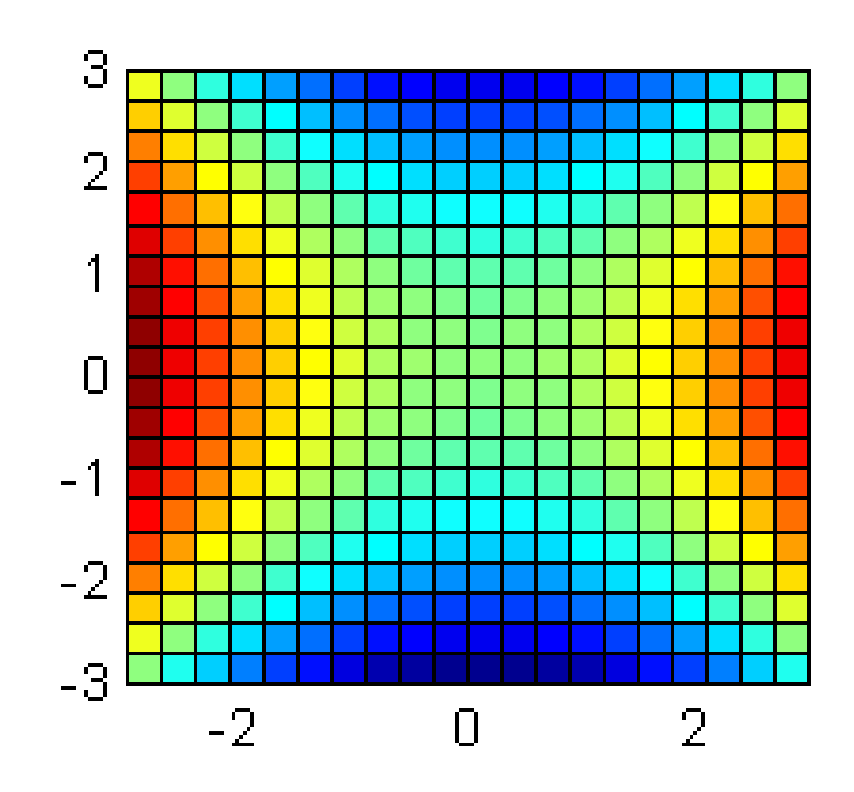

- • Wizualizacja (wielowymiarowych) funkcji rzeczywistych
	- $-$  argument wektorowy o rozmiarze 3 $\times$ 1: cztery wymiary

–

…

???

- $\bullet$  Problem wizualizacji funkcji
	- Funkcje/argumenty zespolone
		- (zbiór liczb zespolonych jest obrazowany jako płaszczyzna liczbowa)
			- argument wektorowy o rozmiarze 1 1 (lub argument skalarny): cztery wymiary
			- argument wektorowy o rozmiarze 2 1 (czyli skalarny): sześć wymiarów
			- argument wektorowy o rozmiarze 3 1 (czyli skalarny): osiem wymiarów
			- …

- Wizualizacja (wielowymiarowych) funkcji zespolonyc h
	- argument wektorowy o rozmiarze 1 1 (lub arg. skalarny): cztery wymiary
	- para obrazów dwuwymiarowych
	- np.

Część rzeczywista Część urojona wartości zespolonej wartości zespolonej

- Wizualizacja (wielowymiarowych) funkcji zespolonyc h
	- argument wektorowy o rozmiarze 1 1 (lub arg. skalarny): cztery wymiary
	- para obrazów dwuwymiarowych
	- albo np.

…

Moduł Faza wartości zespolonej wartości zespolonej

- • Wizualizacja (wielowymiarowych) funkcji zespolonyc h
	- argument wektorowy o rozmiarze 1 1 (lub arg. skalarny): cztery wymiary
	- para obrazów dwuwymiarowych
	- liczba zespolona x
		- czyli  $x = [x_{re}, x_{im}]$
		- dwa wymiary wizualizacja na płaszczyźnie
	- wykorzystujemy definicje
		- moduł: m = abs(x) = sqrt( (x<sub>re</sub>)<sup>2</sup> + (x<sub>im</sub>)<sup>2</sup> )
		- $f$ aza:  $f$  = angle(x) = arctan(  $x_{\text{im}}$  /  $x_{\text{re}}$  )

- $\bullet$  Wizualizacja (wielowymiarowych) funkcji zespolonyc h
	- argument wektorowy o rozmiarze 1 1 (lub arg. skalarny): cztery wymiary
	- para obrazów dwuwymiarowych
	- funkcja zespolona dla argumentu zespolonego: y = f(x)
		- zarówno x jak i y są liczbami zespolonymi
			- $-$  czyli x = [  $x_{\rm re}$ ,  $x_{\rm im}$  ] oraz y = [  $y_{\rm re}$ ,  $y_{\rm im}$  ]
			- może być traktowana jak dwie, dwuargumentowe funkcje rzeczywiste:

 $y_{\text{re}} = f_1(x_{\text{re}}, x_{\text{im}}), y_{\text{im}} = f_2(x_{\text{re}}, x_{\text{im}})$ 

– jeżeli wynik chcemy przedstawiać w postaci pary moduł-faza, to po zastosowaniu f(x) trzeba dodatkowo obliczyć moduł i fazę:

$$
y_{re} = f_1(x_{re}, x_{im}), y_{im} = f_2(x_{re}, x_{im})
$$

»  $y_{\text{re}} = f_{1}(x_{\text{re}}, x_{\text{im}}), y_{\text{im}} = f_{2}(x_{\text{re}}, x_{\text{im}})$ <br>» m = abs(y<sub>re</sub>,y<sub>im</sub>), f = angle(y<sub>re</sub>,y<sub>im</sub>)

łącznie:

- » m = abs(f<sub>1</sub>(x<sub>re</sub>,x<sub>im</sub>), f<sub>2</sub>(x<sub>re</sub>,x<sub>im</sub>)), f = angle(f<sub>1</sub>(x<sub>re</sub>,x<sub>im</sub>), f<sub>2</sub>(x<sub>re</sub>,x<sub>im</sub>))
- w obu przypadkach wymagane są cztery wymiary (a więc wizualizacja wymaga dwóch płaszczyzn)

- • Wizualizacja (wielowymiarowych) funkcji zespolonyc h
	- argument wektorowy o rozmiarze 1 1 (lub arg. skalarny): cztery wymiary
	- para obrazów dwuwymiarowych

 $f(x) = x$ 

#### Moduł? Faza?

- $\bullet$  Wizualizacja (wielowymiarowych) funkcji zespolonyc h
	- argument wektorowy o rozmiarze 1 1 (lub arg. skalarny): cztery wymiary
	- para obrazów dwuwymiarowych

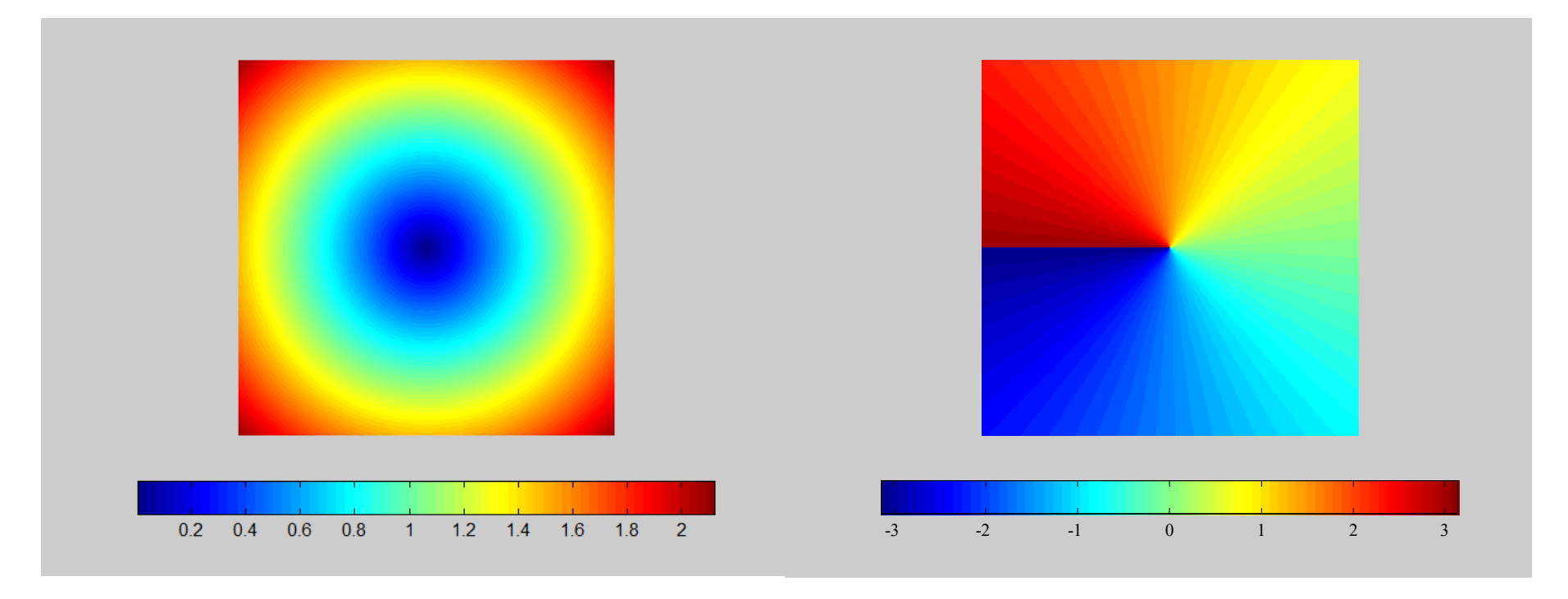

Moduł  $f(x) = x$ 

$$
Faza f(x) = x
$$

- $\bullet$  Wizualizacja (wielowymiarowych) funkcji zespolonyc h
	- argument wektorowy o rozmiarze 1 1 (lub arg. skalarny): cztery wymiary
	- para obrazów dwuwymiarowych

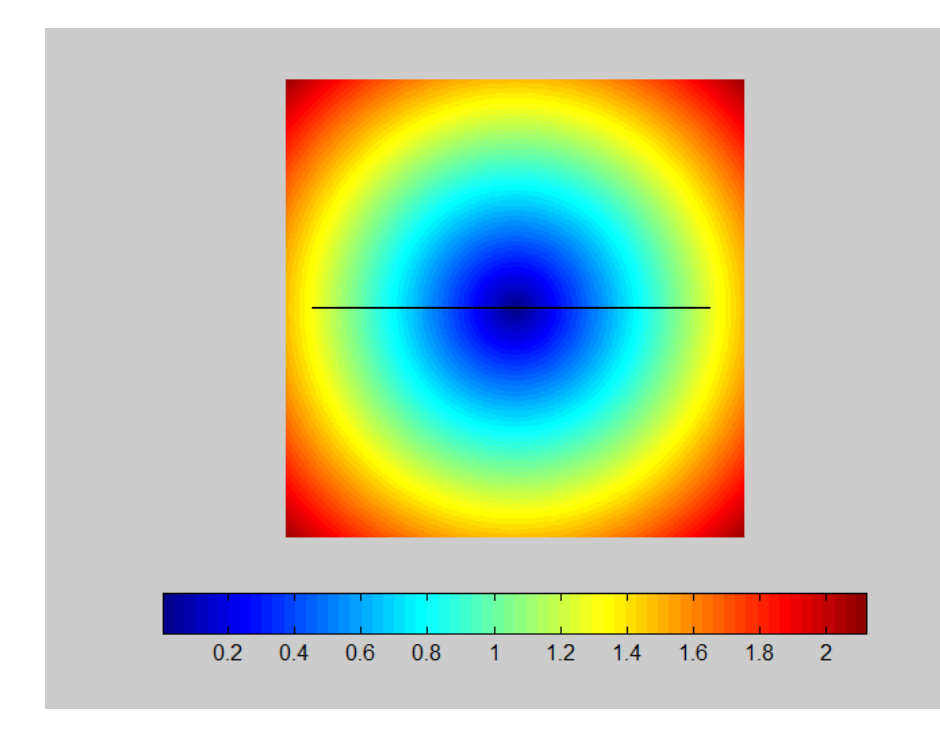

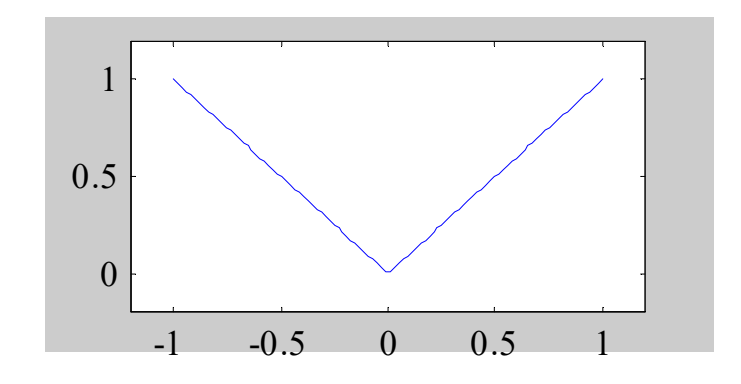

- $\bullet$  Wizualizacja (wielowymiarowych) funkcji zespolonyc h
	- argument wektorowy o rozmiarze 1 1 (lub arg. skalarny): cztery wymiary
	- para obrazów dwuwymiarowych

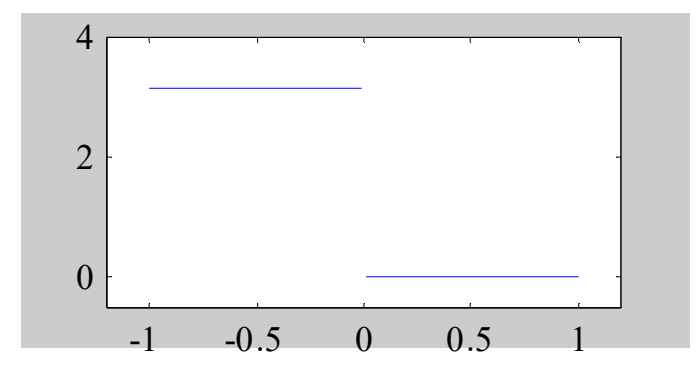

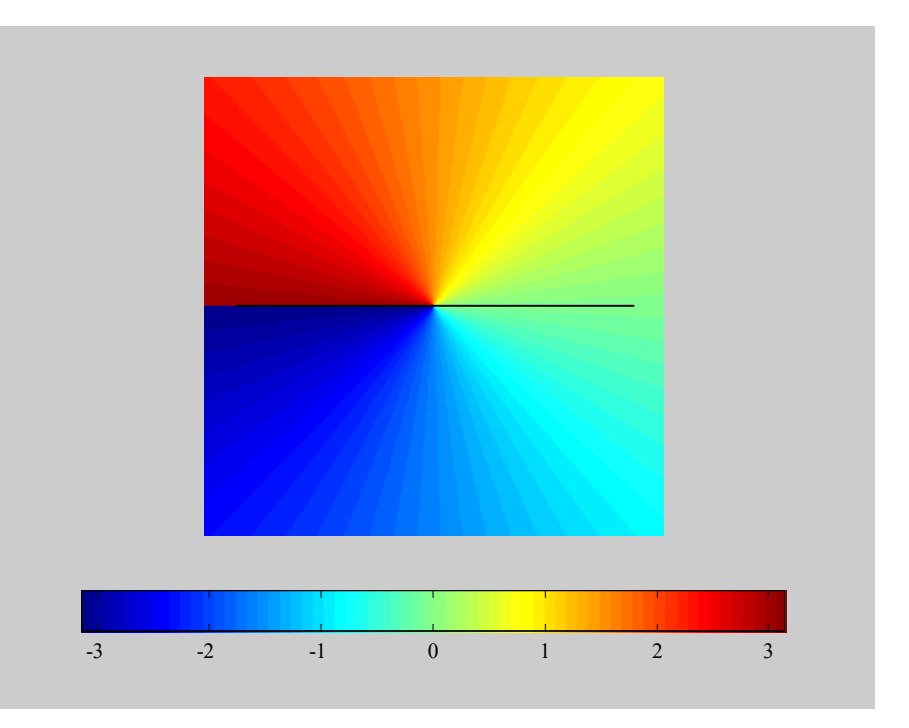

- • Wizualizacja (wielowymiarowych) funkcji zespolonyc h
	- argument wektorowy o rozmiarze 1 1 (lub arg. skalarny): cztery wymiary
	- para obrazów dwuwymiarowych

Jaki jest kształt izokwant tych funkcji?

- $\bullet$  Wizualizacja (wielowymiarowych) funkcji zespolonyc h
	- argument wektorowy o rozmiarze 1 1 (lub arg. skalarny): cztery wymiary
	- para obrazów dwuwymiarowych

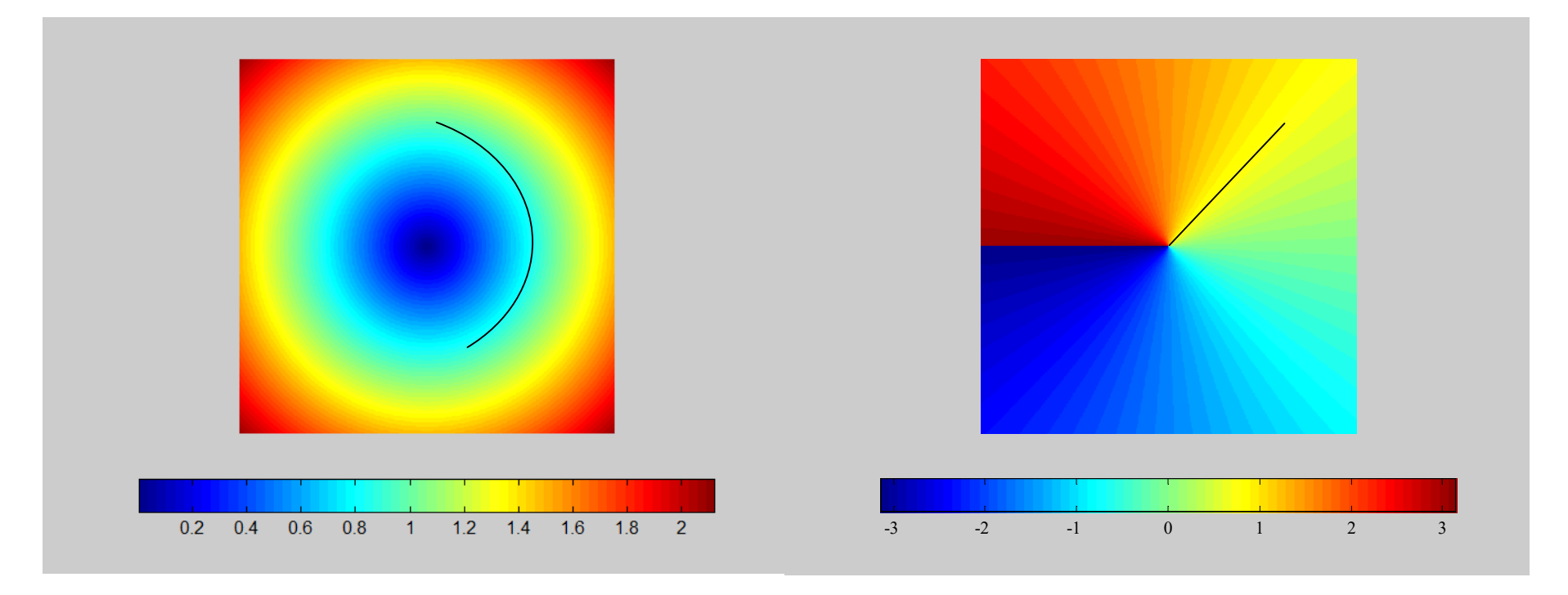

Moduł  $f(x) = x$  Faza  $f(x) = x$ 

- • Wizualizacja (wielowymiarowych) funkcji zespolonyc h
	- argument wektorowy o rozmiarze 1 1 (lub arg. skalarny): cztery wymiary
	- para obrazów dwuwymiarowych

Jaki jest kierunek wzrostu tych funkcji?

- $\bullet$  Wizualizacja (wielowymiarowych) funkcji zespolonych
	- argument wektorowy o rozmiarze 1 $\times$ 1 (lub arg. skalarny): cztery wymiary
	- para obrazów dwuwymiarowych

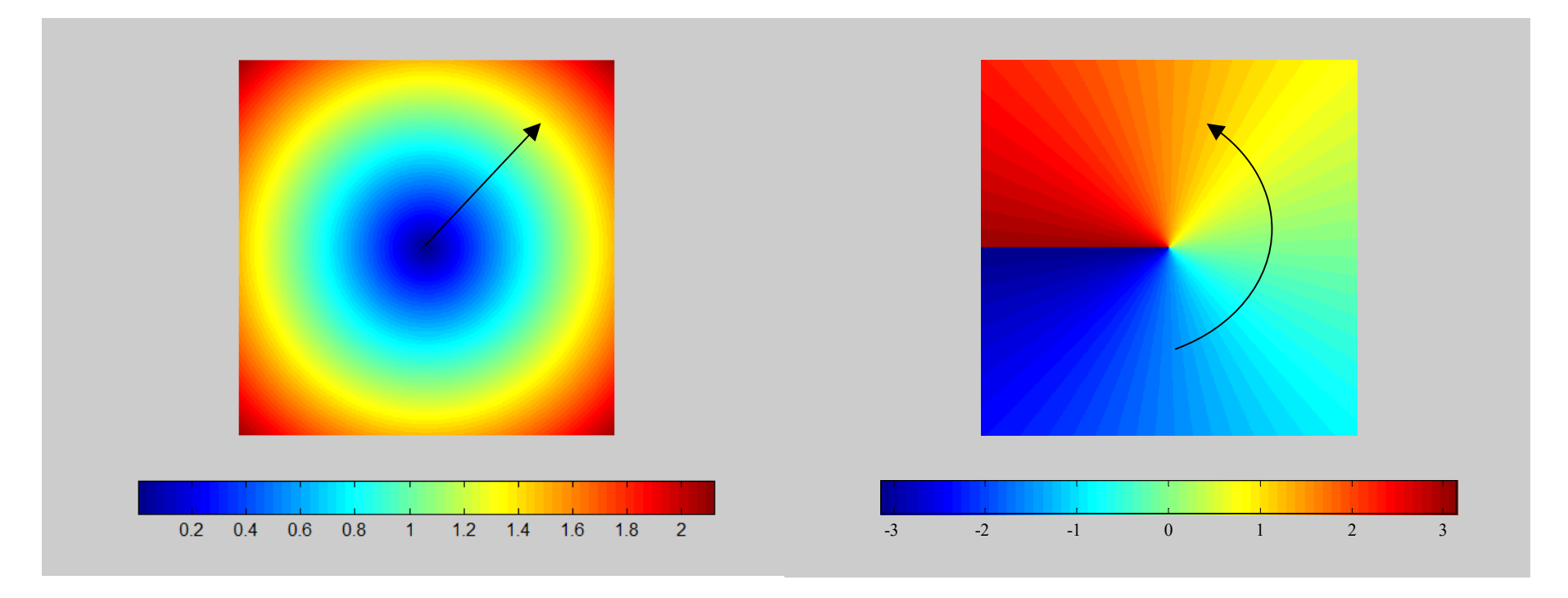

Moduł  $f(x) = x$ 

$$
Faza f(x) = x
$$

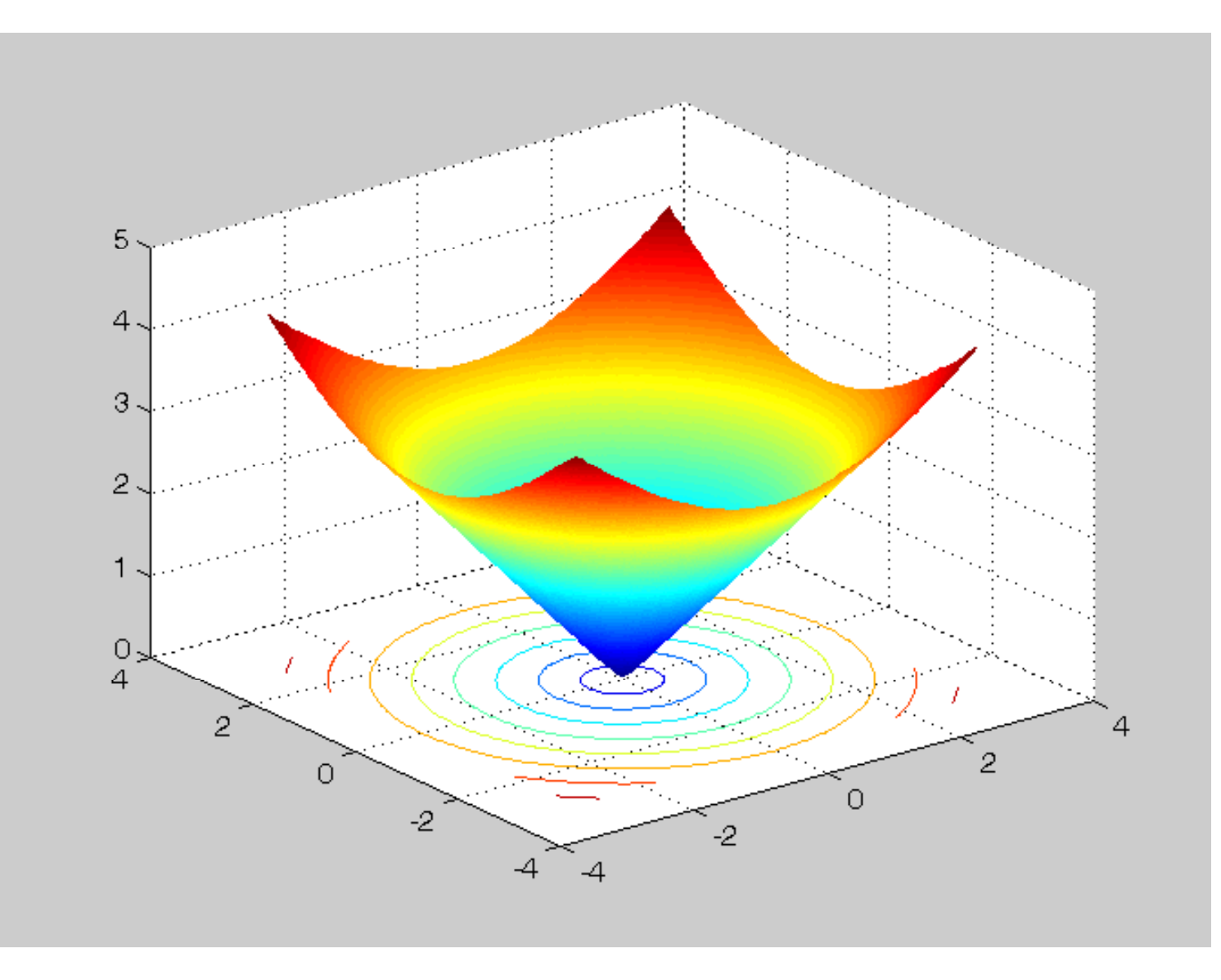

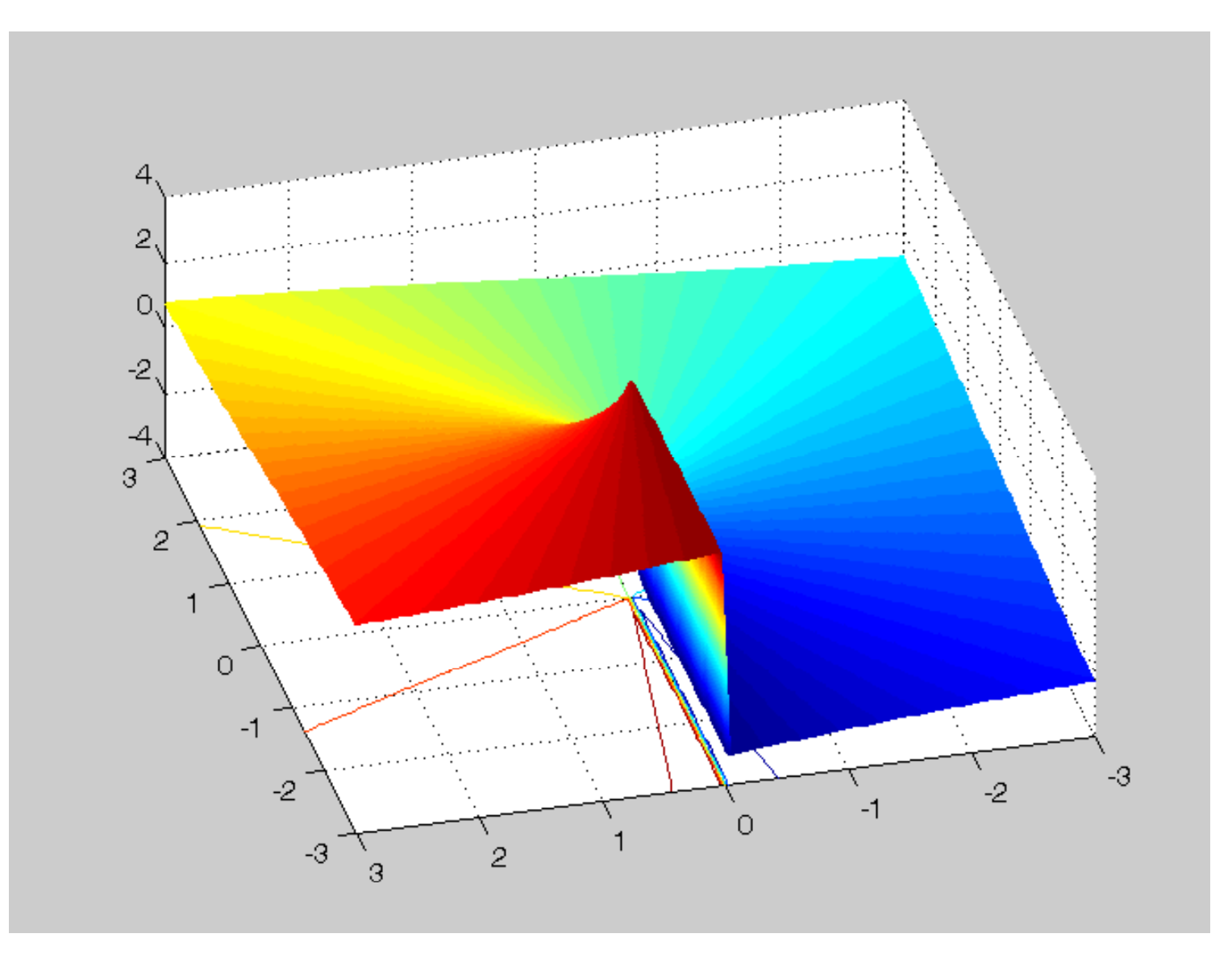

- • Wizualizacja (wielowymiarowych) funkcji zespolonyc h
	- argument wektorowy o rozmiarze 1 1 (lub arg. skalarny): cztery wymiary
	- para obrazów dwuwymiarowych

$$
f(x) = x^2
$$

#### Moduł? Faza?

- $\bullet$  Wizualizacja (wielowymiarowych) funkcji zespolonyc h
	- argument wektorowy o rozmiarze 1 1 (lub arg. skalarny): cztery wymiary
	- para obrazów dwuwymiarowych

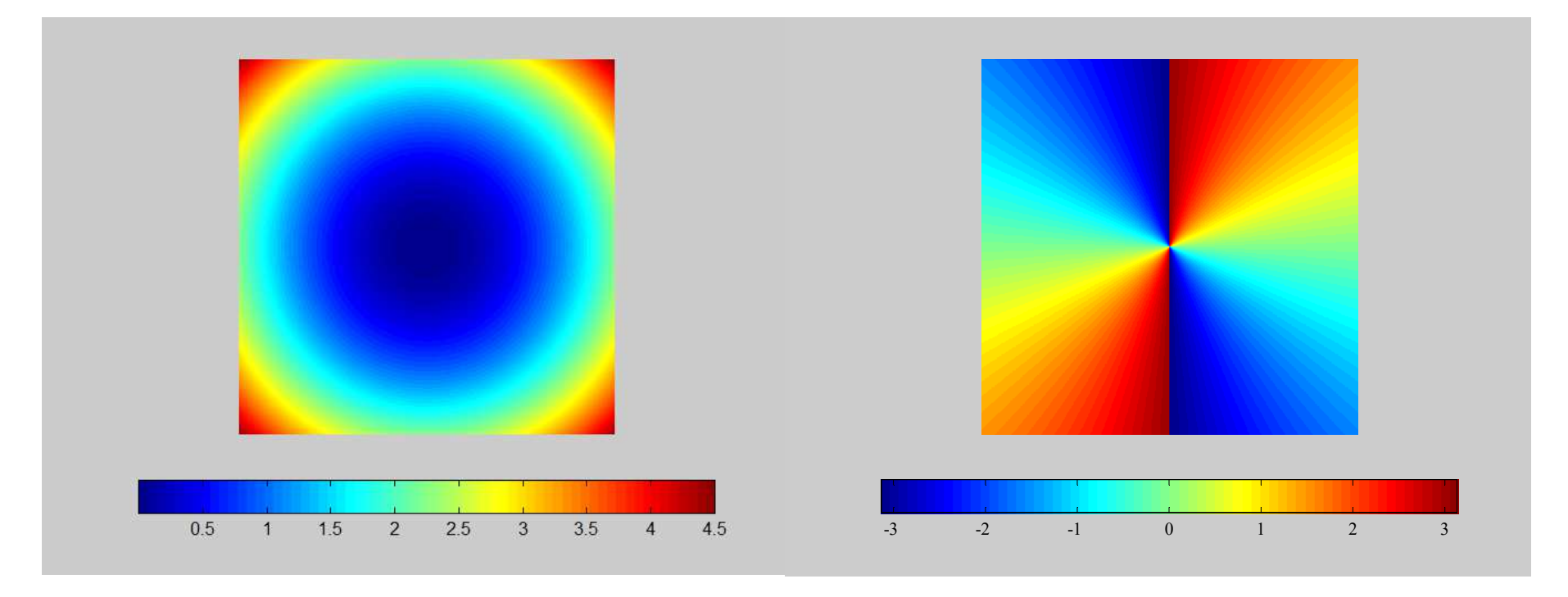

Moduł f $(x) = x^2$ 

$$
2 \qquad \qquad \text{Faza f(x)} = x^2
$$

- $\bullet$  Wizualizacja (wielowymiarowych) funkcji zespolonyc h
	- argument wektorowy o rozmiarze 1 1 (lub arg. skalarny): cztery wymiary
	- para obrazów dwuwymiarowych

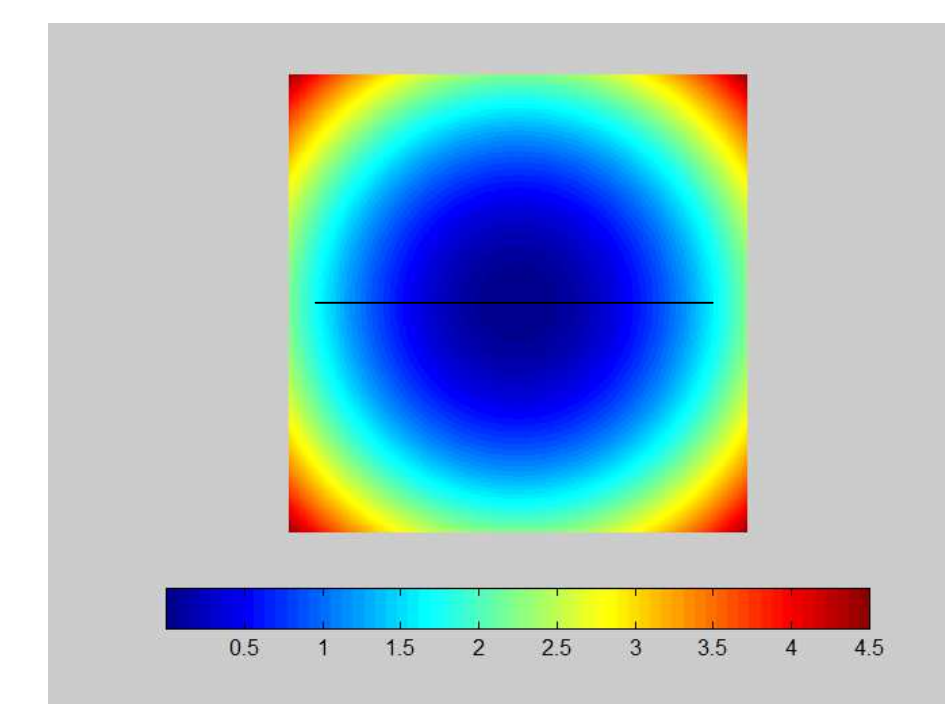

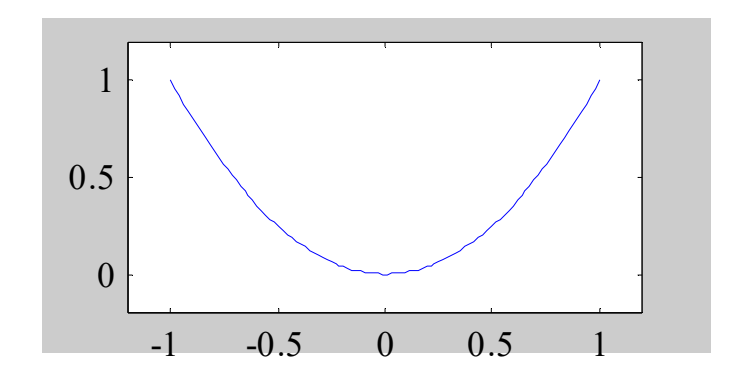

- $\bullet$  Wizualizacja (wielowymiarowych) funkcji zespolonyc h
	- argument wektorowy o rozmiarze 1 1 (lub arg. skalarny): cztery wymiary
	- para obrazów dwuwymiarowych

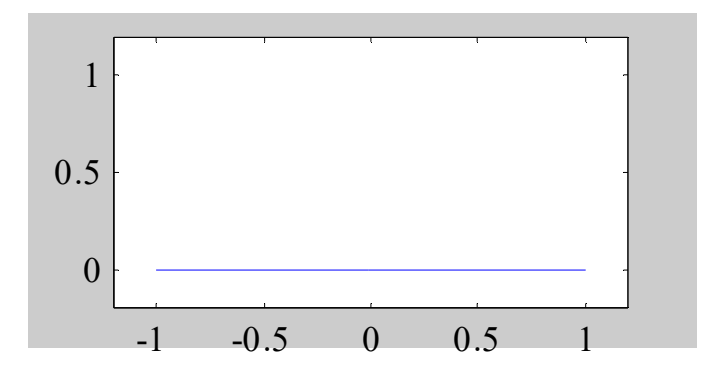

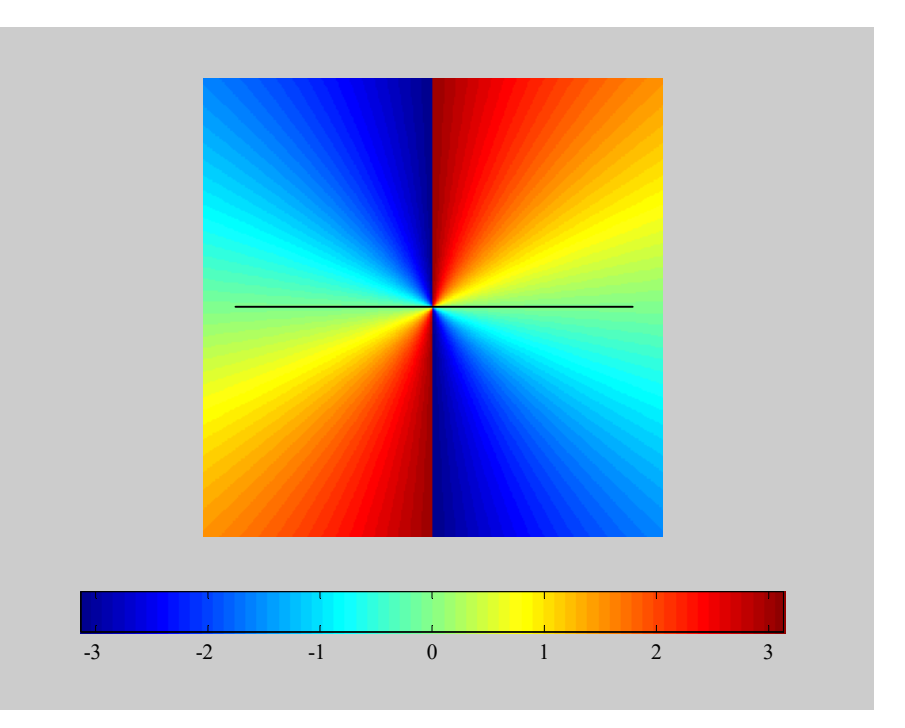

- $\bullet$  Wizualizacja (wielowymiarowych) funkcji zespolonych
	- argument wektorowy o rozmiarze 1 $\times$ 1 (lub arg. skalarny): cztery wymiary
	- para obrazów dwuwymiarowych

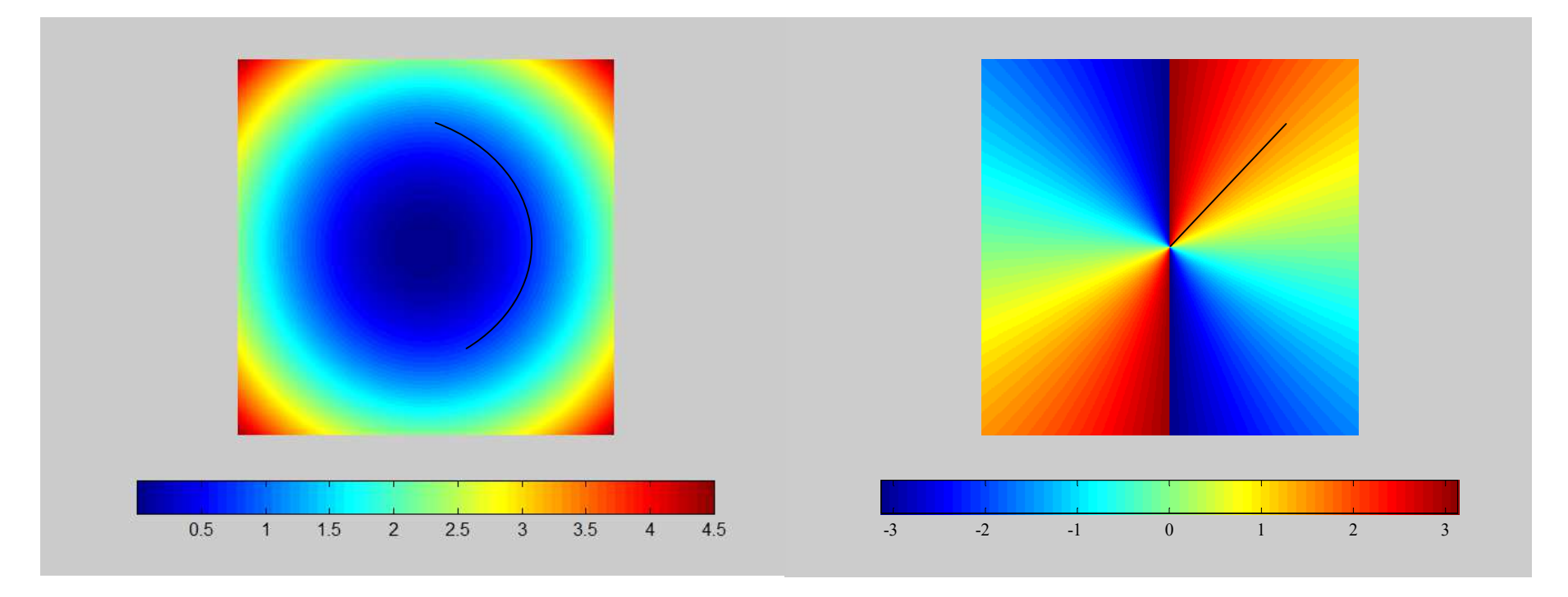

$$
Modu f(x) = x^2
$$
  $Far{Faza} f(x) = x^2$ 

$$
Faza f(x) = x^2
$$

- • Wizualizacja (wielowymiarowych) funkcji zespolonych
	- argument wektorowy o rozmiarze 1 $\times$ 1 (lub arg. skalarny): cztery wymiary
	- para obrazów dwuwymiarowych

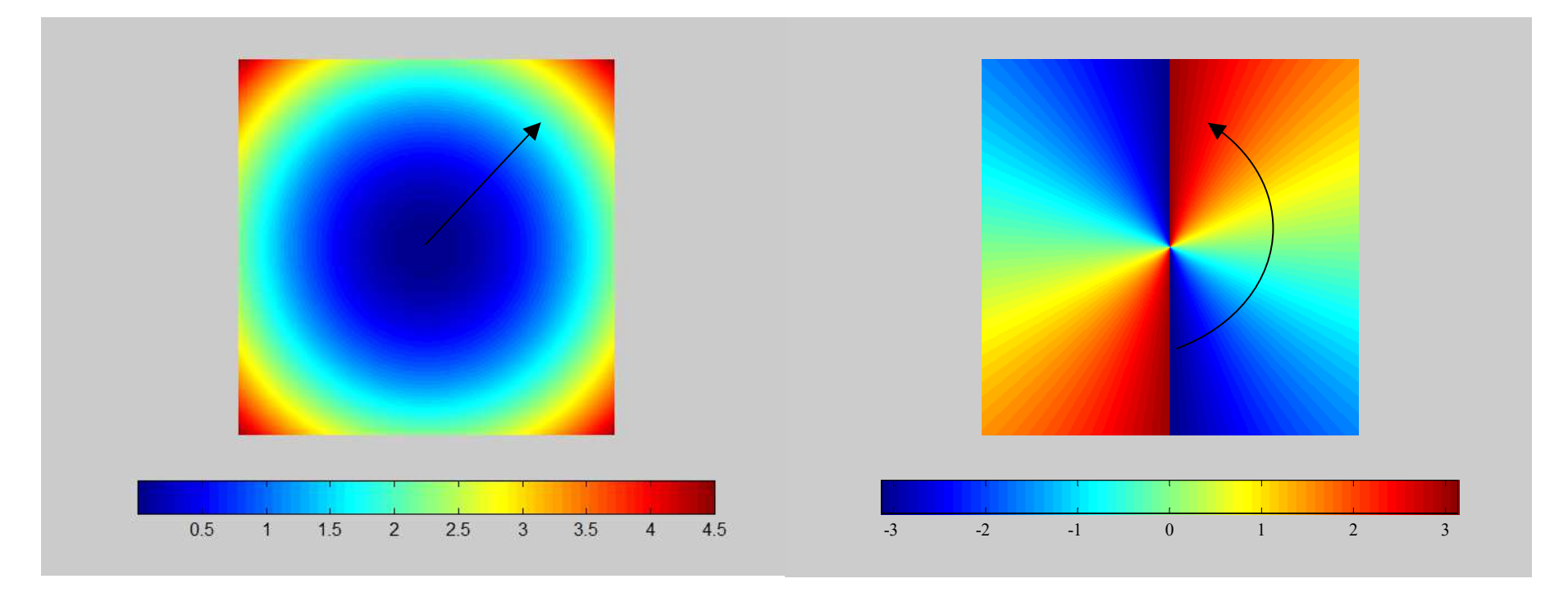

$$
Modu f(x) = x^2
$$
  $Far{Faza} f(x) = x^2$ 

$$
Faza f(x) = x^2
$$

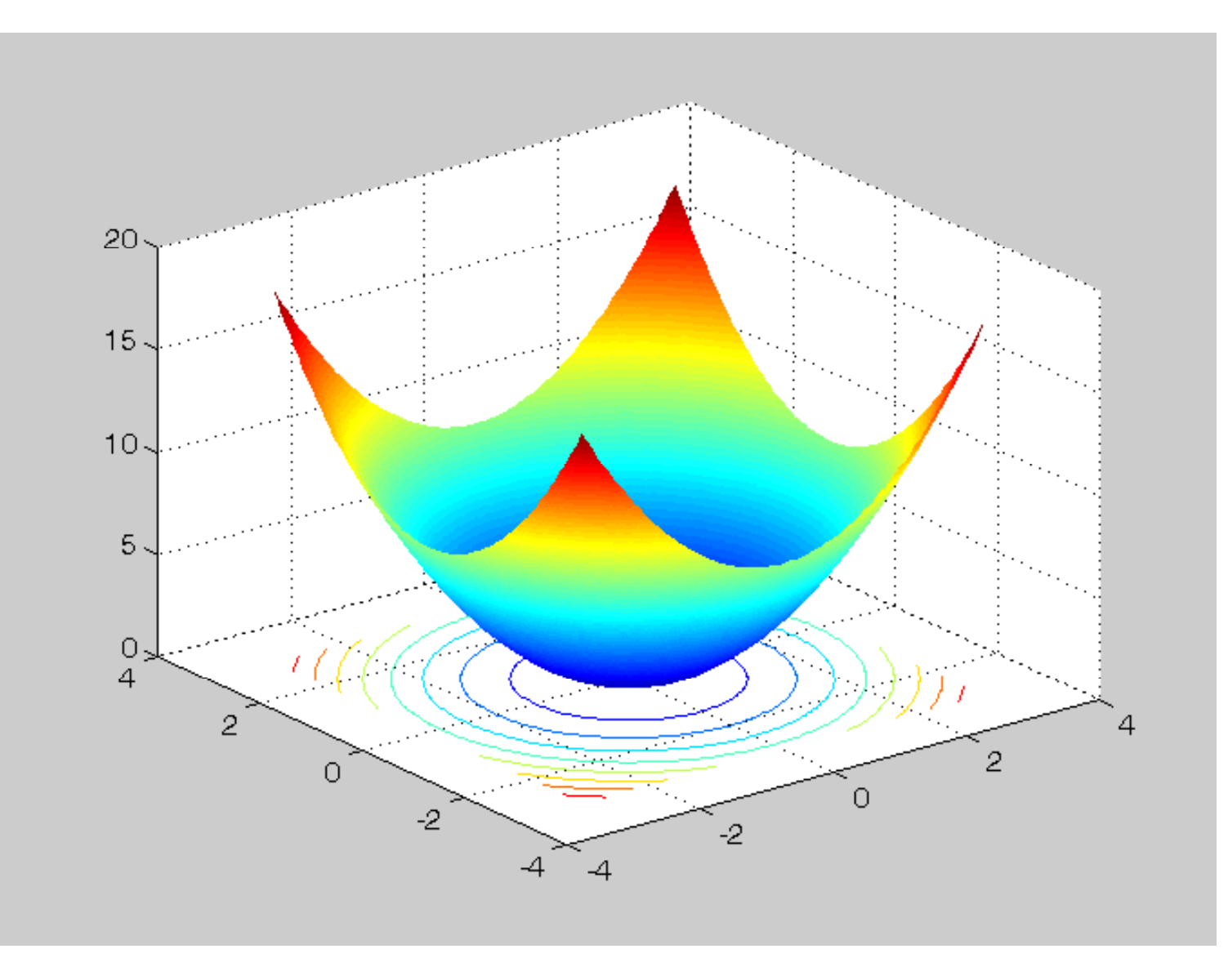

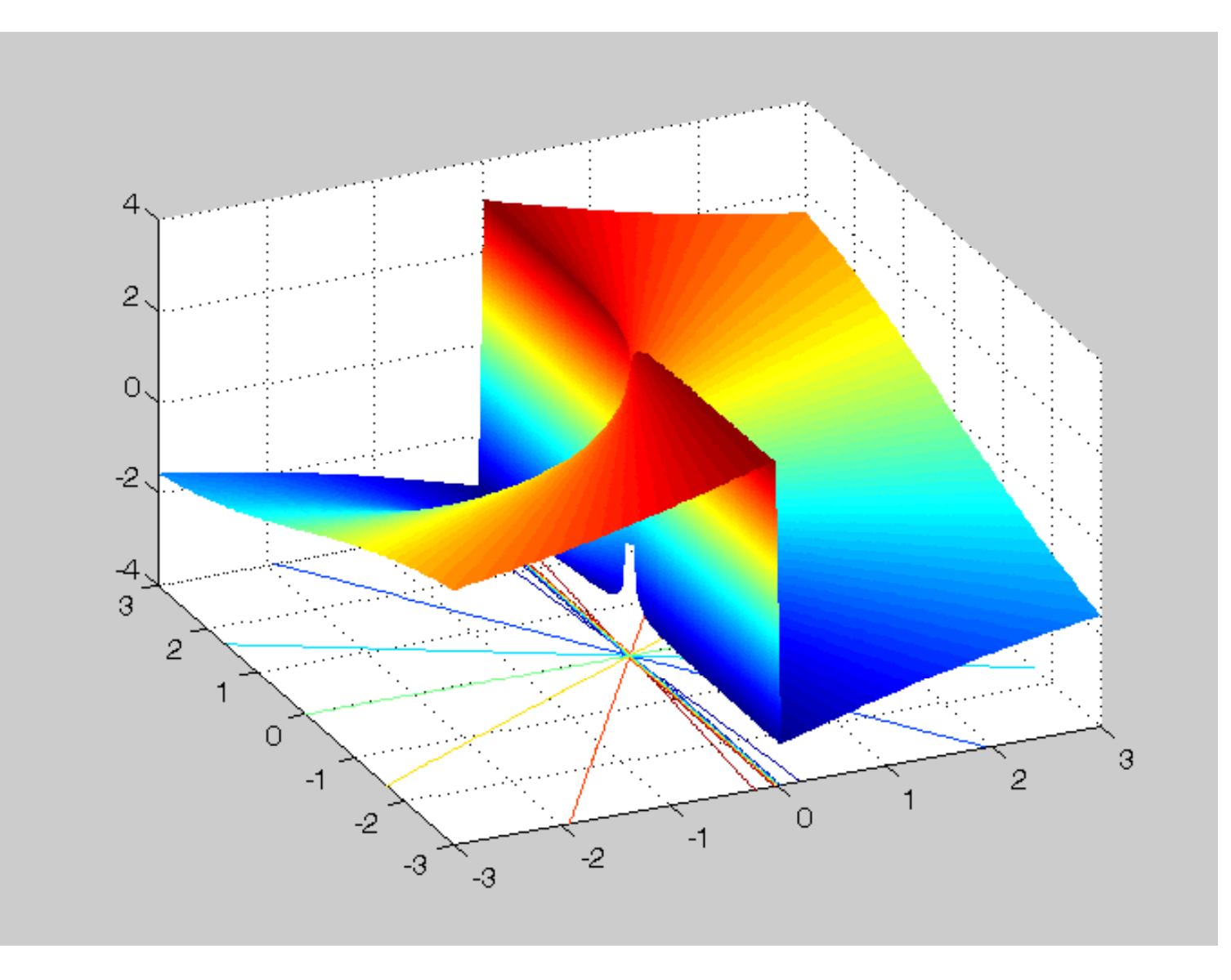

- • Wizualizacja (wielowymiarowych) funkcji zespolonyc h
	- argument wektorowy o rozmiarze 1 1 (lub arg. skalarny): cztery wymiary
	- para obrazów dwuwymiarowych

 $f(x) = x^3$ 

#### Moduł? Faza?
- $\bullet$  Wizualizacja (wielowymiarowych) funkcji zespolonyc h
	- argument wektorowy o rozmiarze 1 1 (lub arg. skalarny): cztery wymiary
	- para obrazów dwuwymiarowych

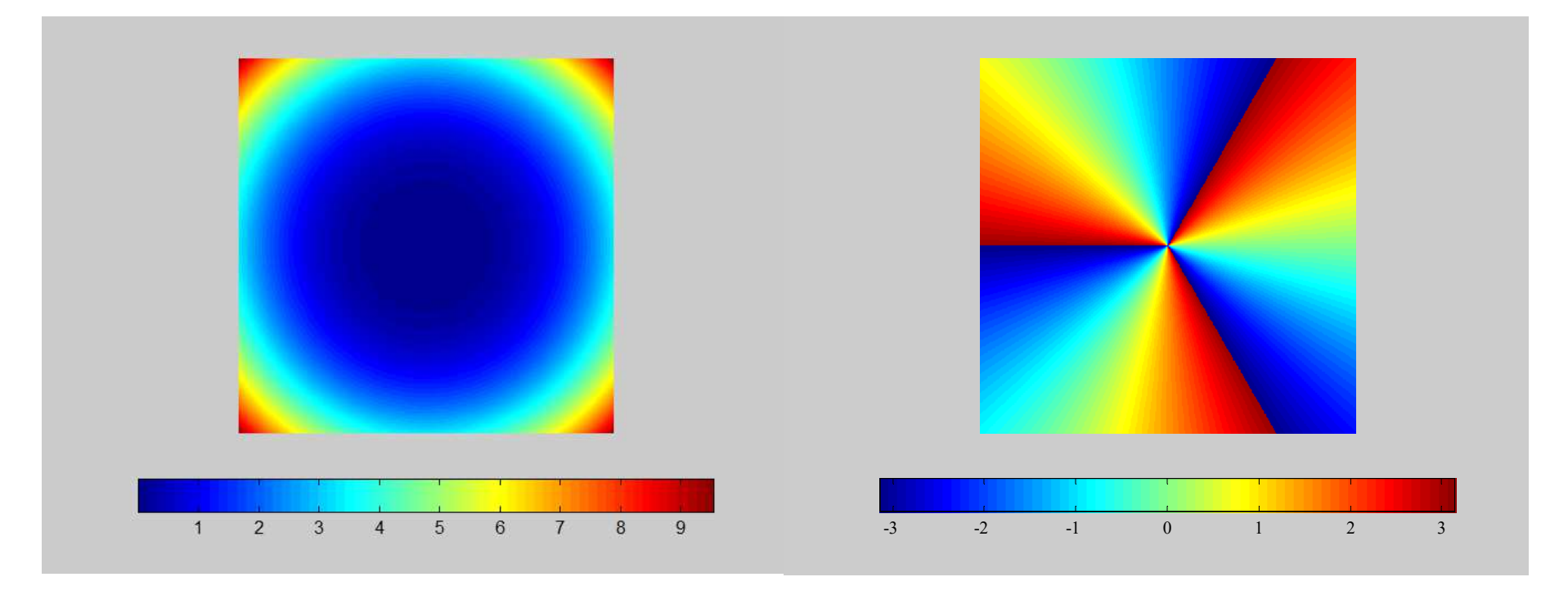

Moduł f $(x) = x^3$ 

$$
3 \qquad \qquad \text{Faza f(x)} = x^3
$$

- $\bullet$  Wizualizacja (wielowymiarowych) funkcji zespolonyc h
	- argument wektorowy o rozmiarze 1 1 (lub arg. skalarny): cztery wymiary
	- para obrazów dwuwymiarowych

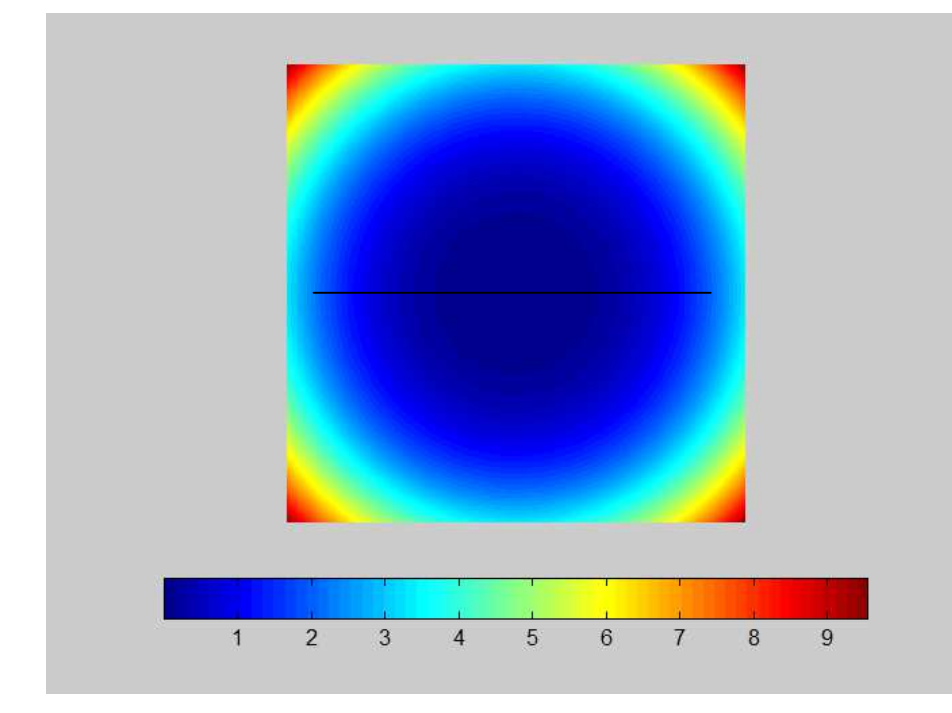

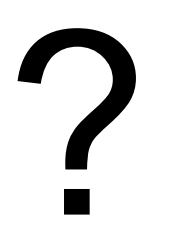

- • Wizualizacja (wielowymiarowych) funkcji zespolonyc h
	- argument wektorowy o rozmiarze 1 1 (lub arg. skalarny): cztery wymiary
	- para obrazów dwuwymiarowych

?

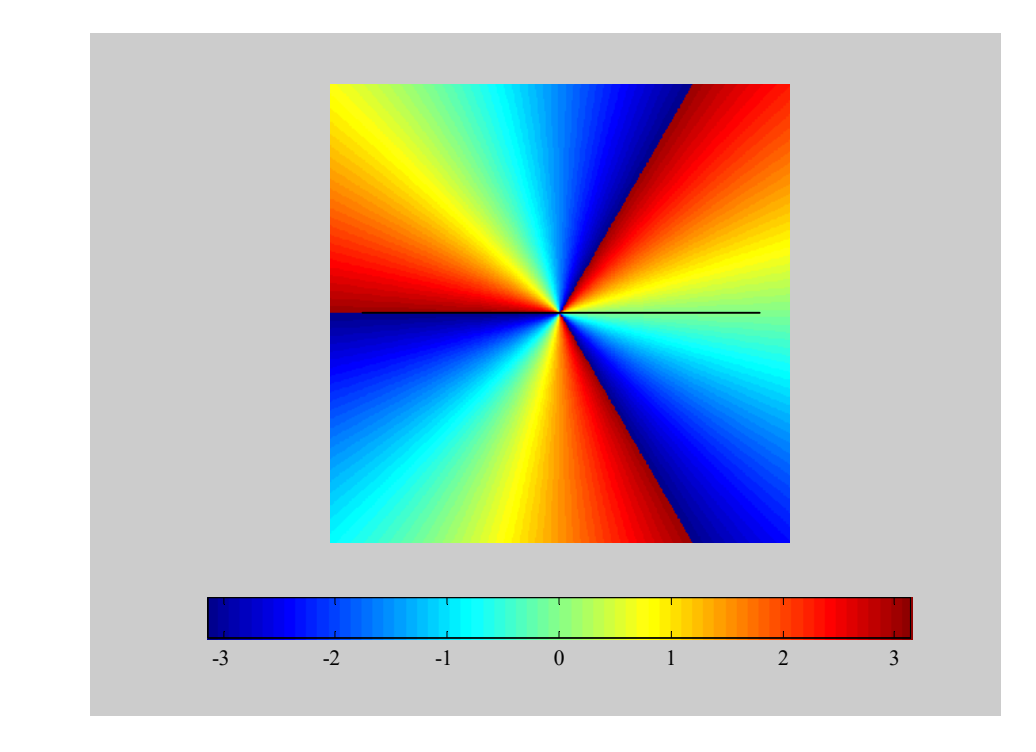

- • Wizualizacja (wielowymiarowych) funkcji zespolonych
	- argument wektorowy o rozmiarze 1 $\times$ 1 (lub arg. skalarny): cztery wymiary
	- para obrazów dwuwymiarowych

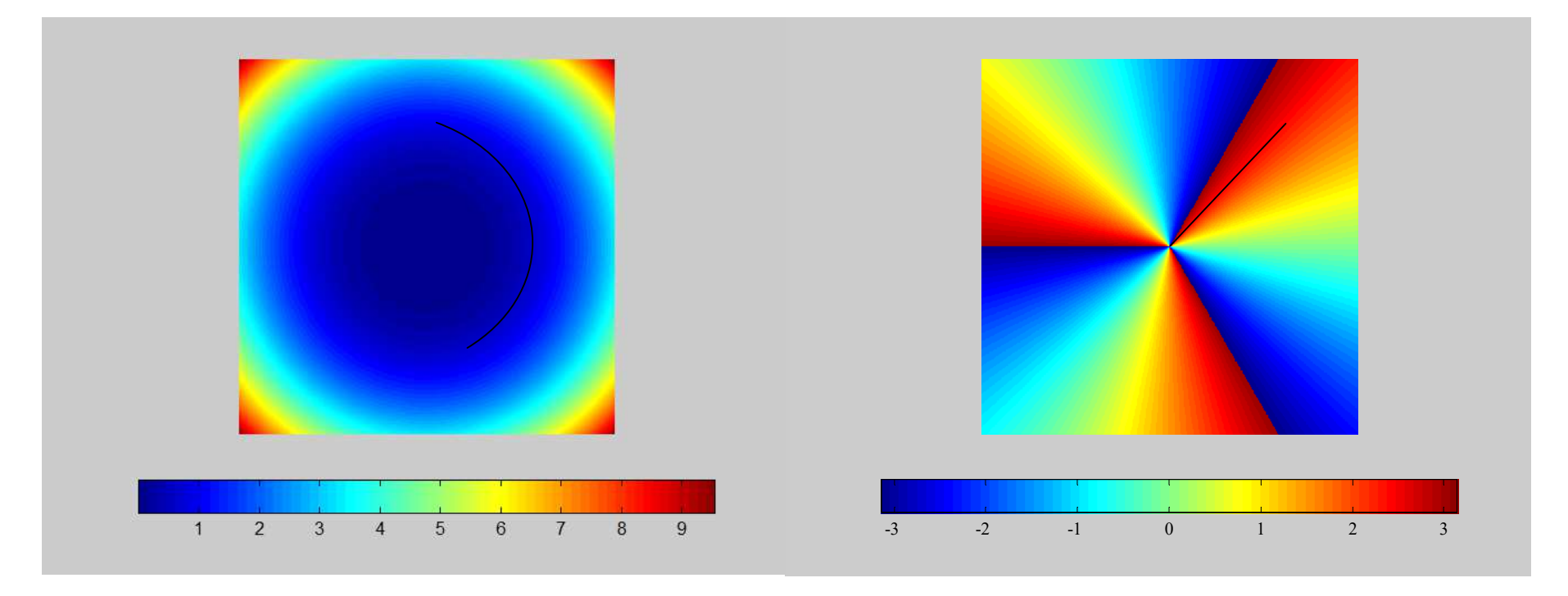

$$
ModuH(x) = x^3
$$

$$
Modu f(x) = x^3
$$
  $Far{Faza} f(x) = x^3$ 

- • Wizualizacja (wielowymiarowych) funkcji zespolonych
	- argument wektorowy o rozmiarze 1 $\times$ 1 (lub arg. skalarny): cztery wymiary
	- para obrazów dwuwymiarowych

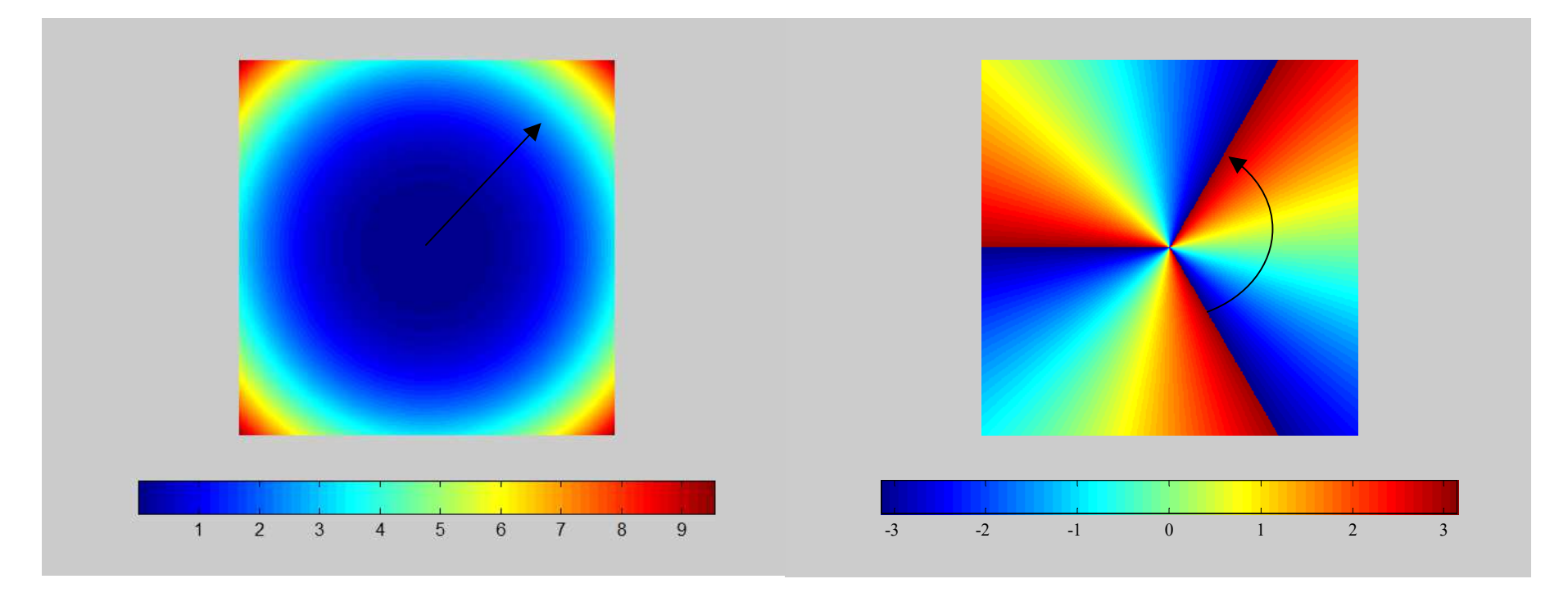

$$
Modul f(x) = x^3
$$

$$
Modu f(x) = x^3
$$
  $Fara f(x) = x^3$ 

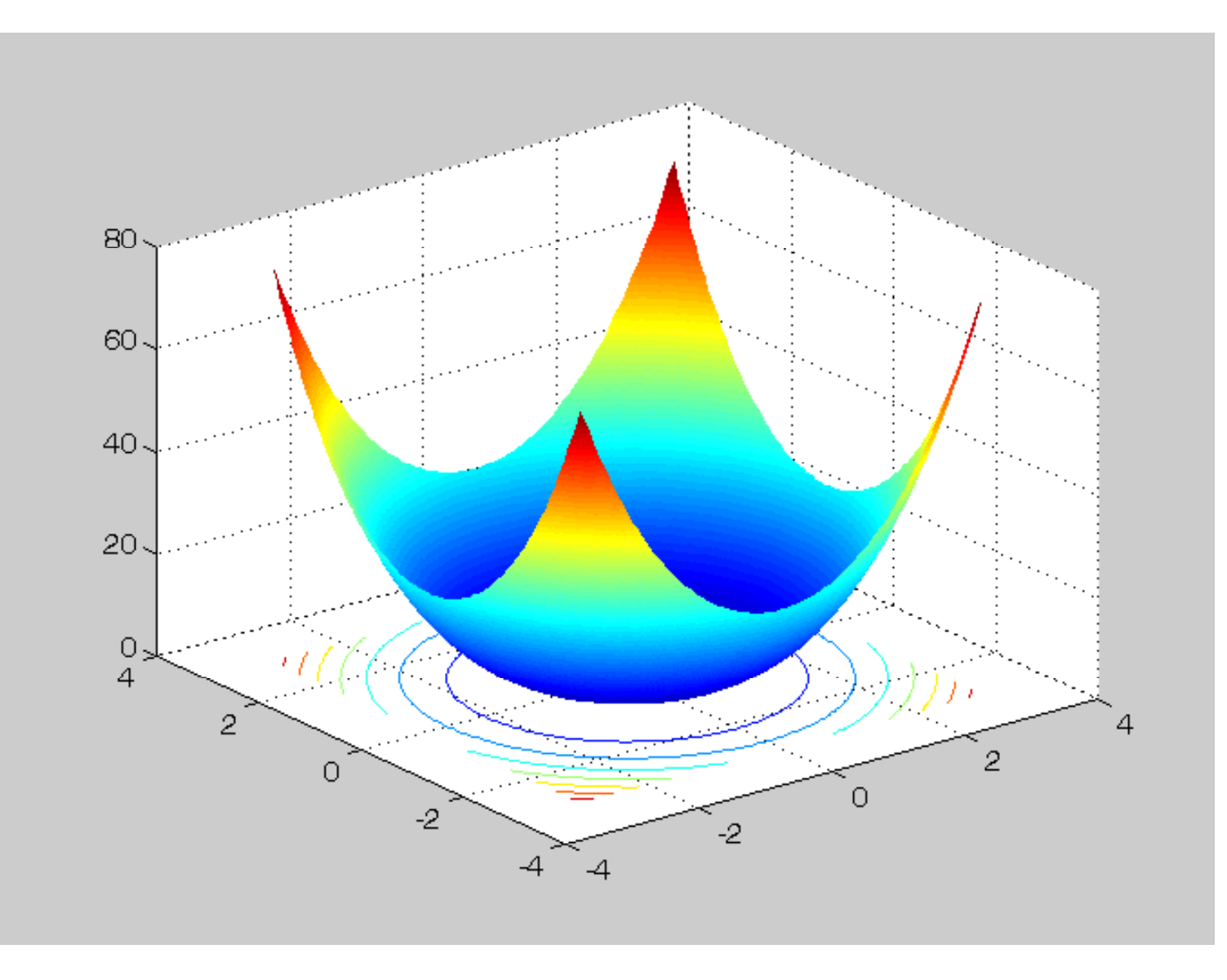

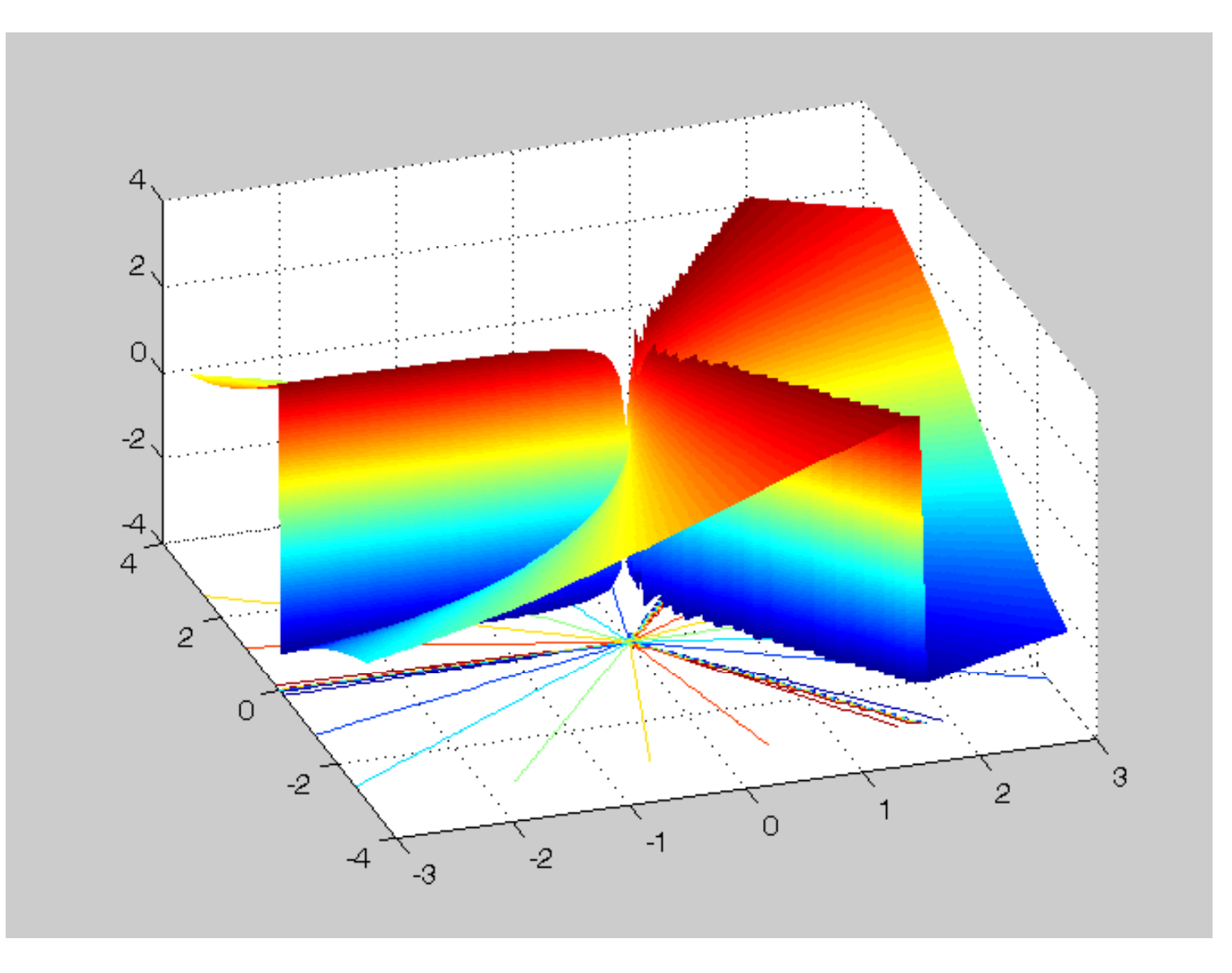

- $\bullet$  Wizualizacja (wielowymiarowych) funkcji zespolonyc h
	- argument wektorowy o rozmiarze 1 1 (lub arg. skalarny): cztery wymiary
	- para obrazów dwuwymiarowych

 $f(x) = x^{1/2} + \log(x)/2.5$ (log: podstawa e, tylko wartości główne)

```
Moduł? Faza?
```
- • Wizualizacja (wielowymiarowych) funkcji zespolonyc h
	- argument wektorowy o rozmiarze 1 1 (lub arg. skalarny): cztery wymiary
	- para obrazów dwuwymiarowych

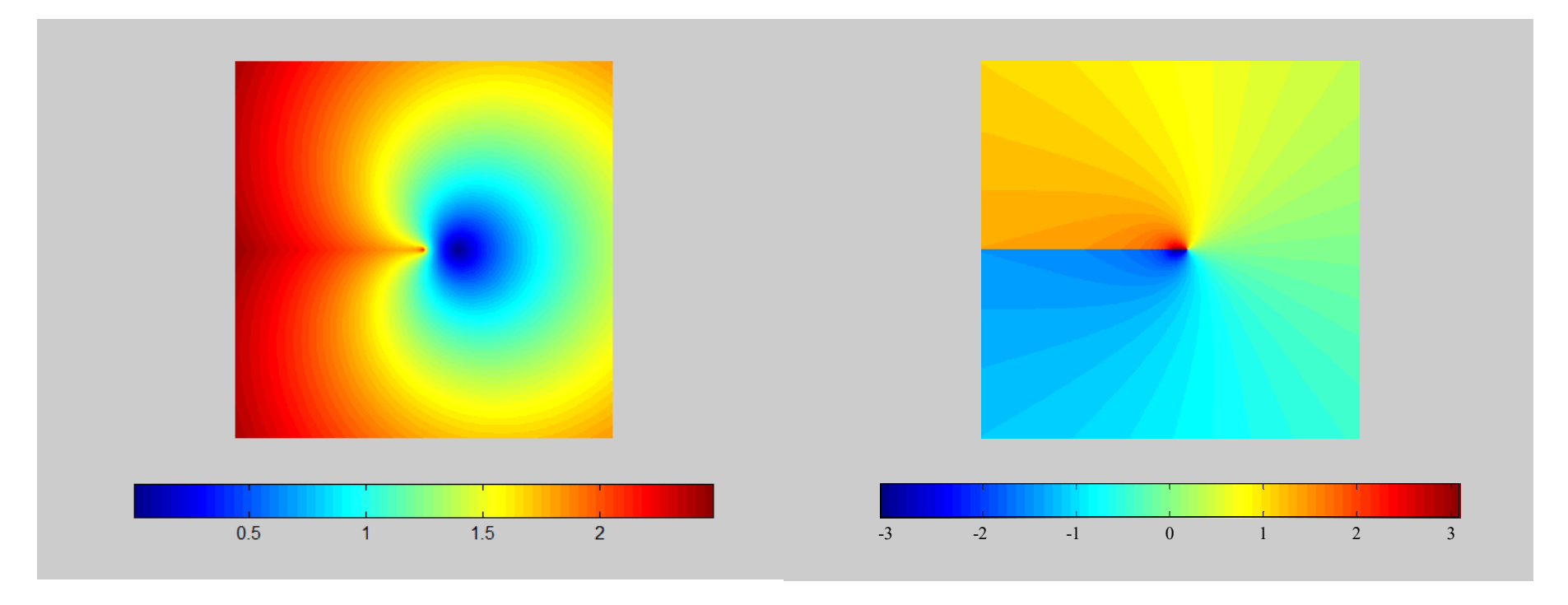

Moduł  $f(x) = x^{1/2} + \log(x)/2.5$  Faza  $f(x) = x^{1/2} + \log(x)/2.5$ 

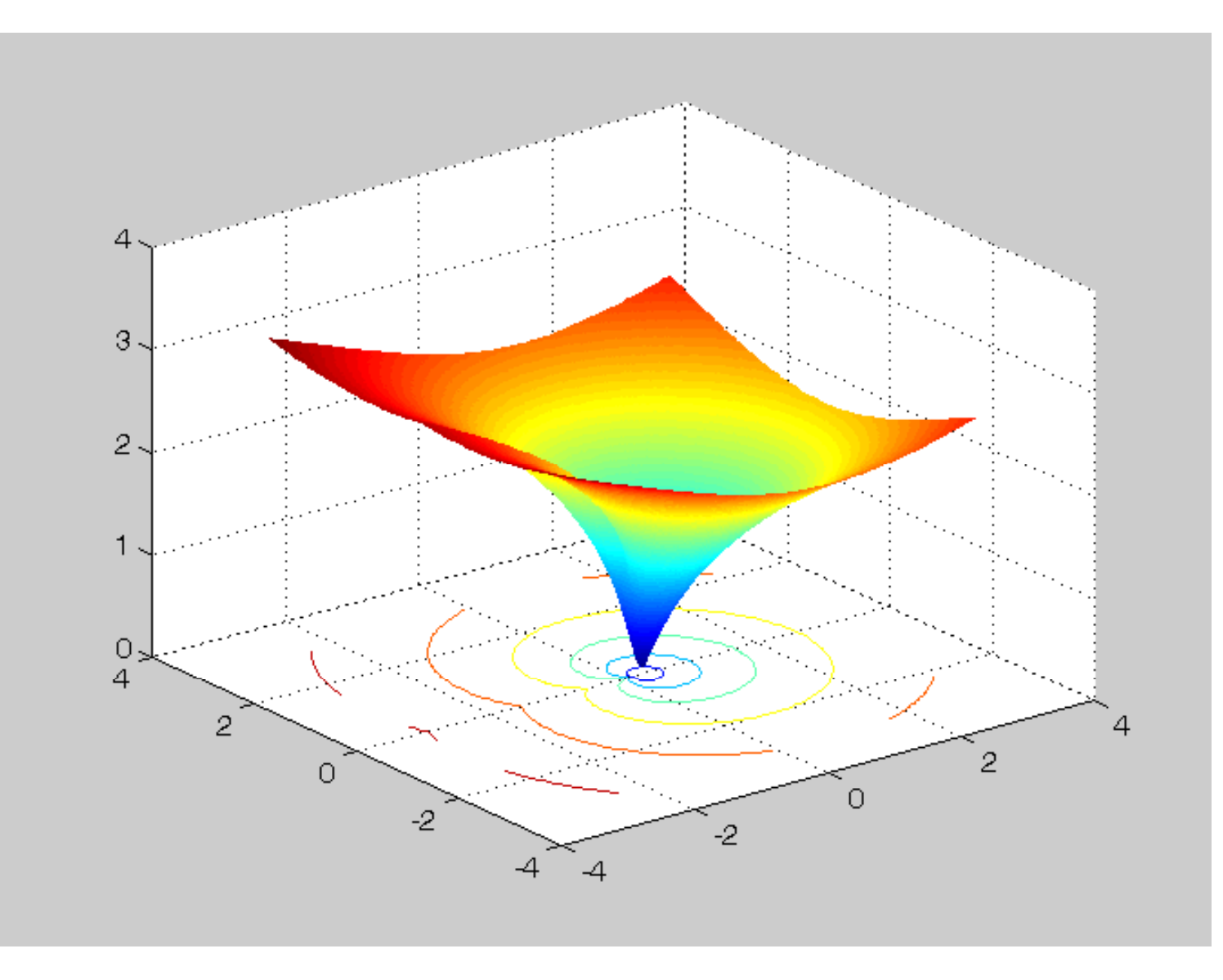

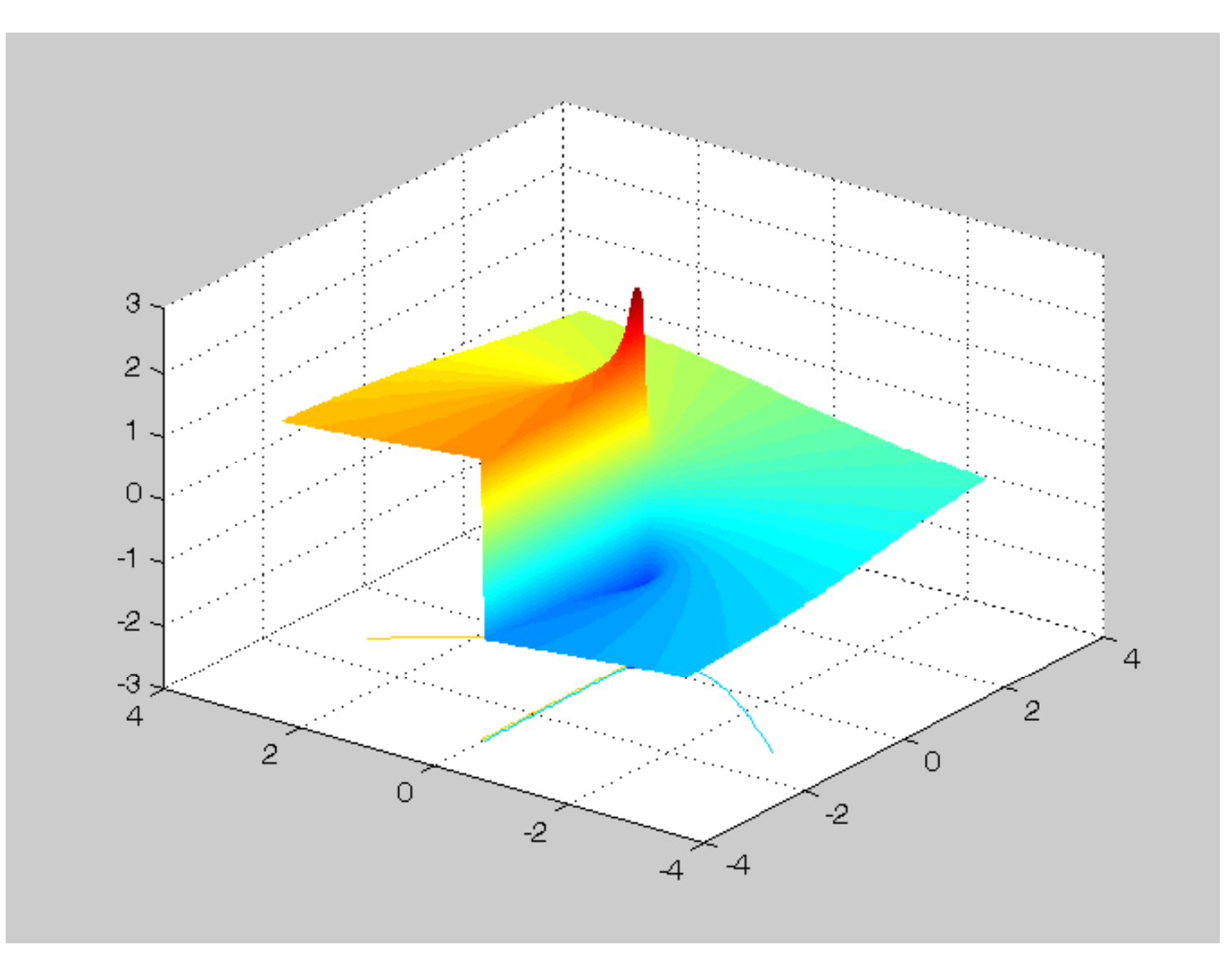

- $\bullet$  Wizualizacja (wielowymiarowych) funkcji zespolonyc h
	- argument wektorowy o rozmiarze 1 1 (lub arg. skalarny): cztery wymiary
	- para obrazów dwuwymiarowych

 $f(x) = x^{3/2} + \log(x^3)/2.5$ 

(log: podstawa e, tylko wartości główne; sqrt: tylko wartości główne)

#### Moduł? Faza?

- • Wizualizacja (wielowymiarowych) funkcji zespolonyc h
	- argument wektorowy o rozmiarze 1 1 (lub arg. skalarny): cztery wymiary
	- para obrazów dwuwymiarowych

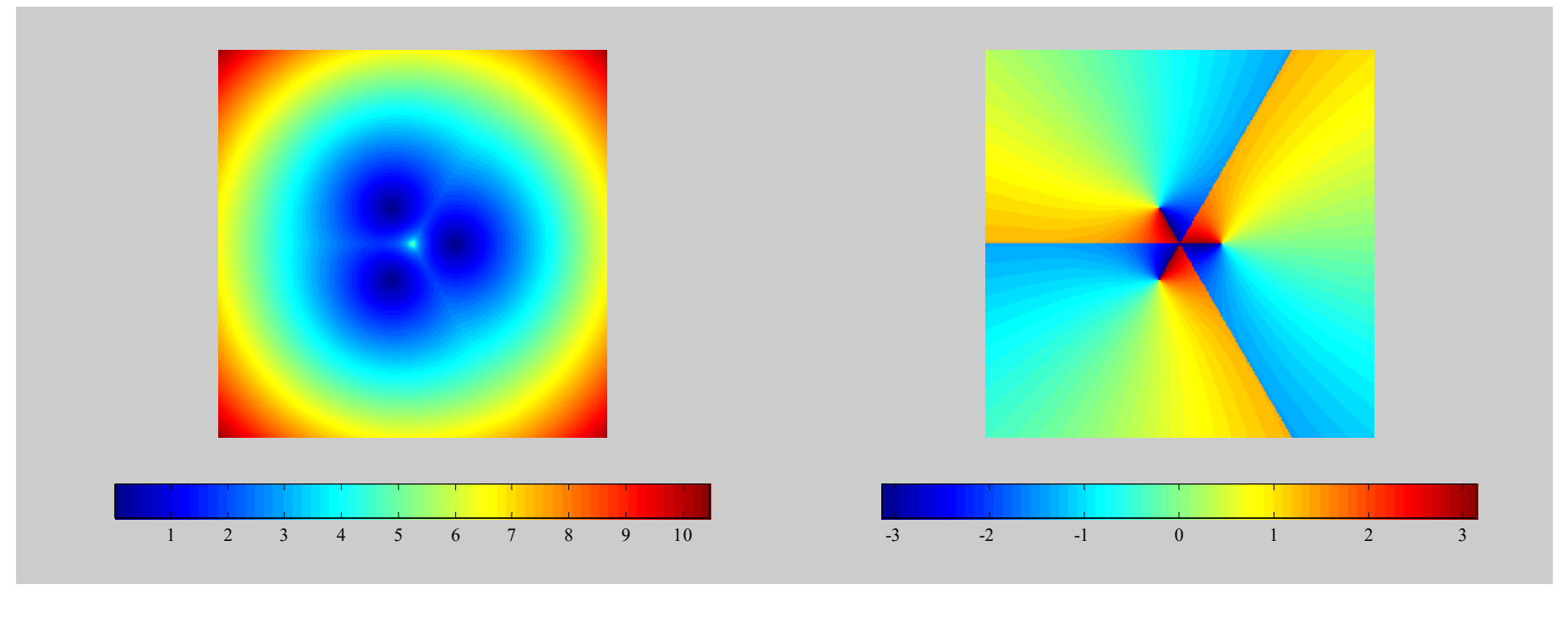

Moduł  $f(x) = x^{3/2} + \log(x^3)/2.5$ 

<sup>3</sup>)/2.5 **Faza f(x)** =  $x^{3/2} + \log(x^3)/2.5$ 

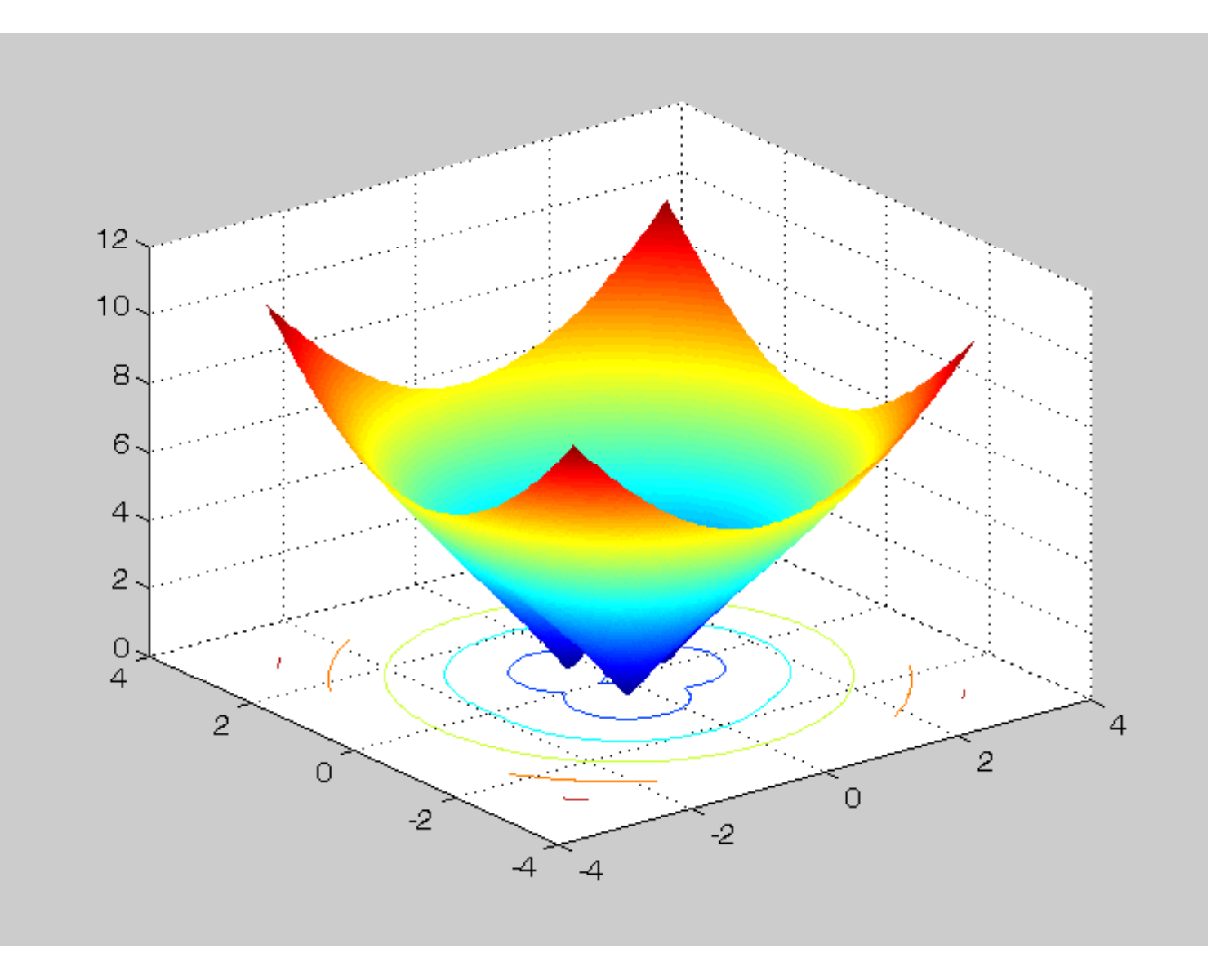

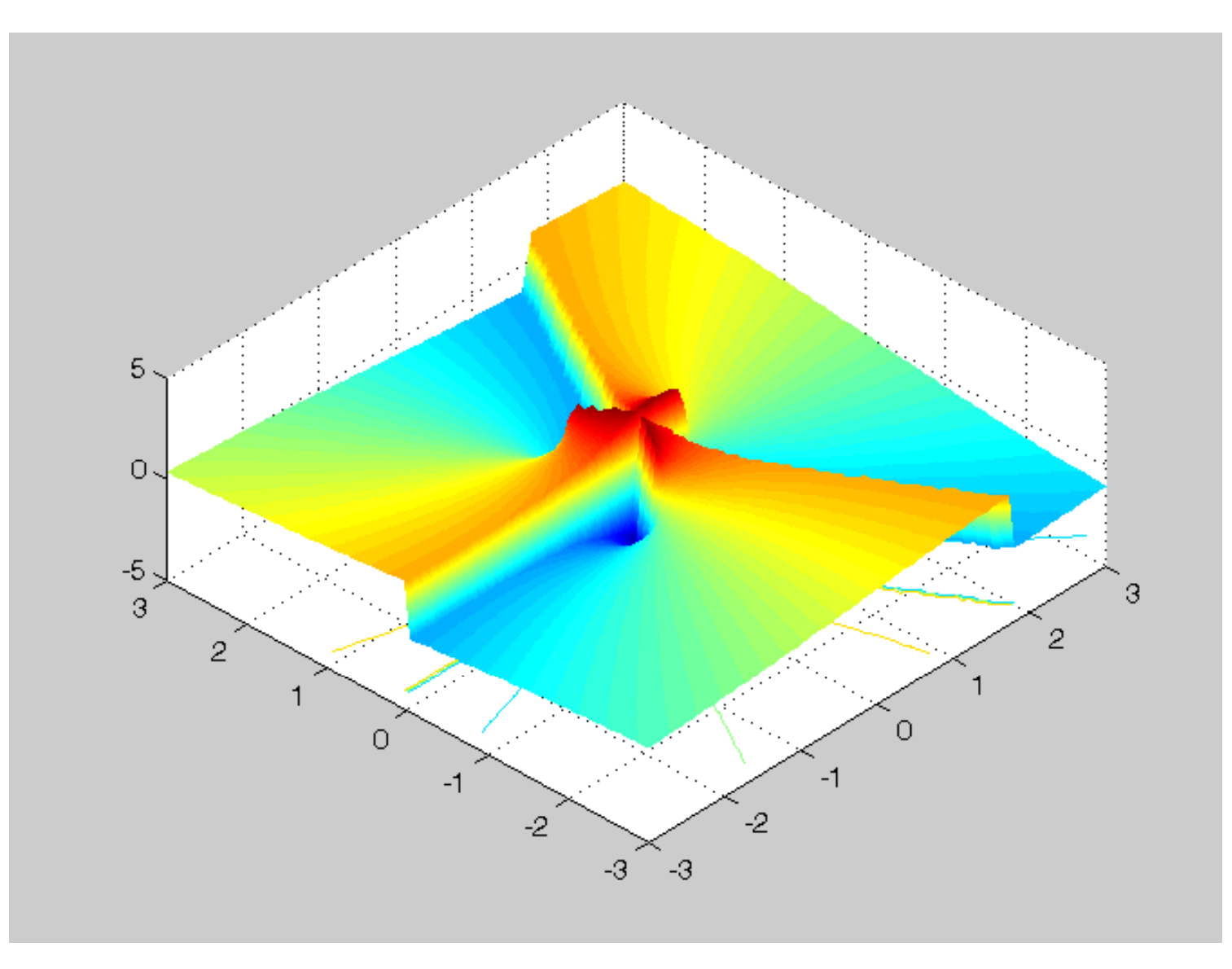

#### 52...<br>5

• Popularne (rzeczywiste) funkcje pierwiastkowe...

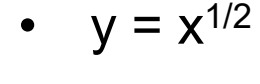

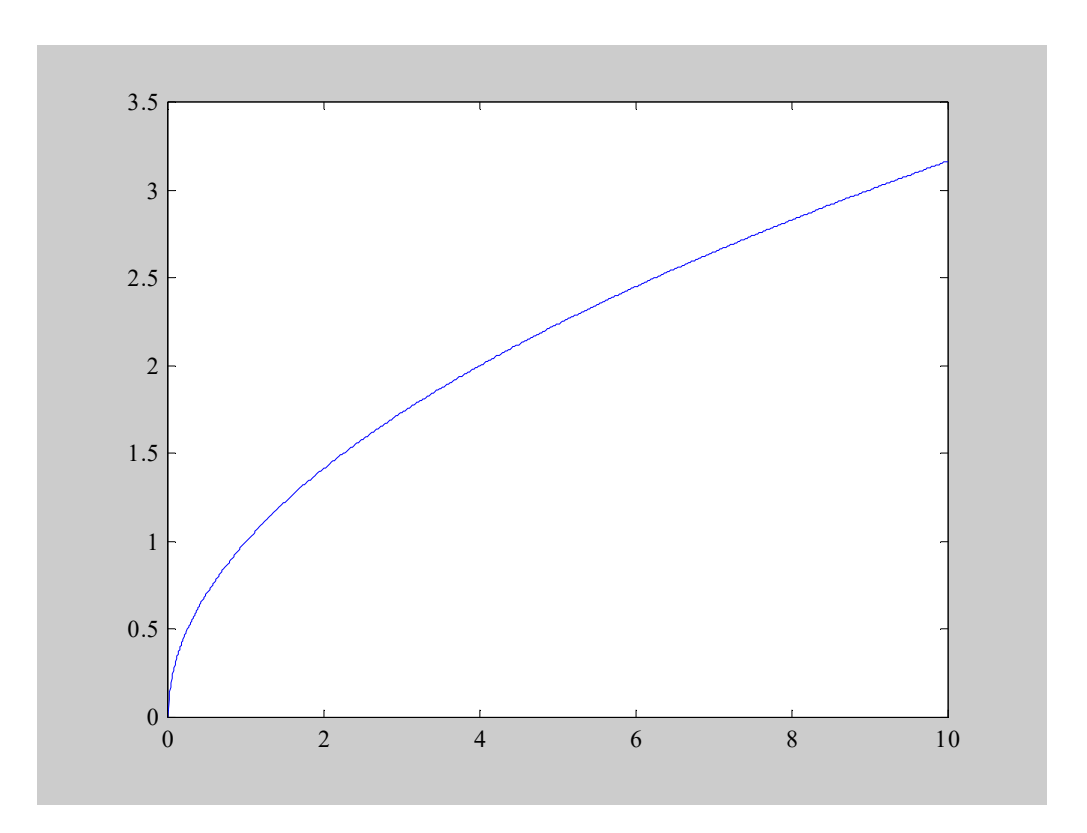

•  $y = x^{1/3}$ 

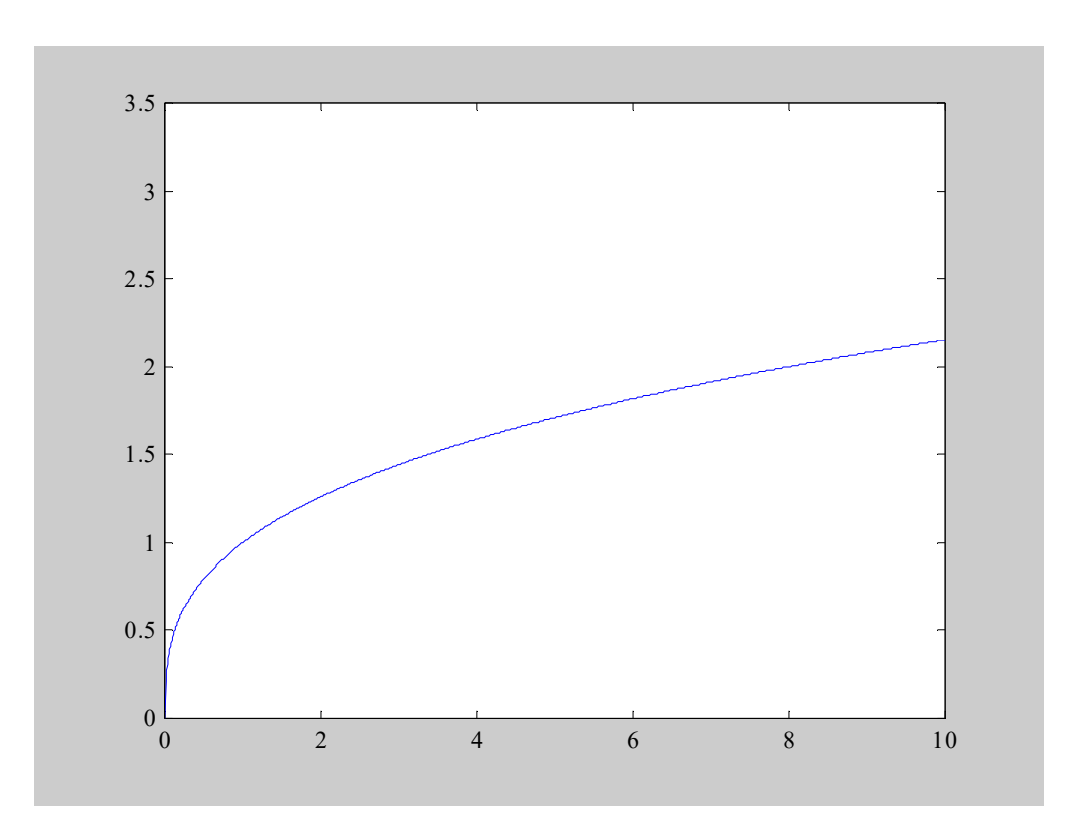

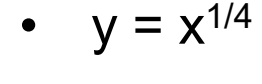

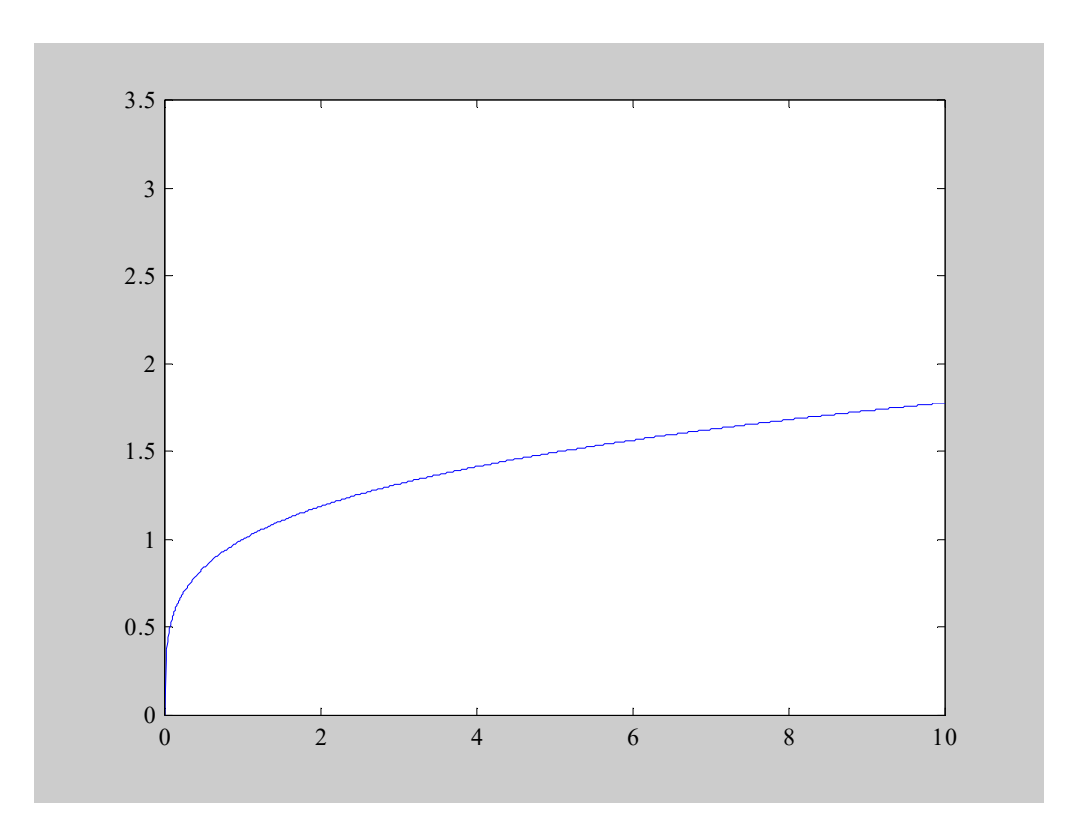

•  $y = x^{1/10}$ 

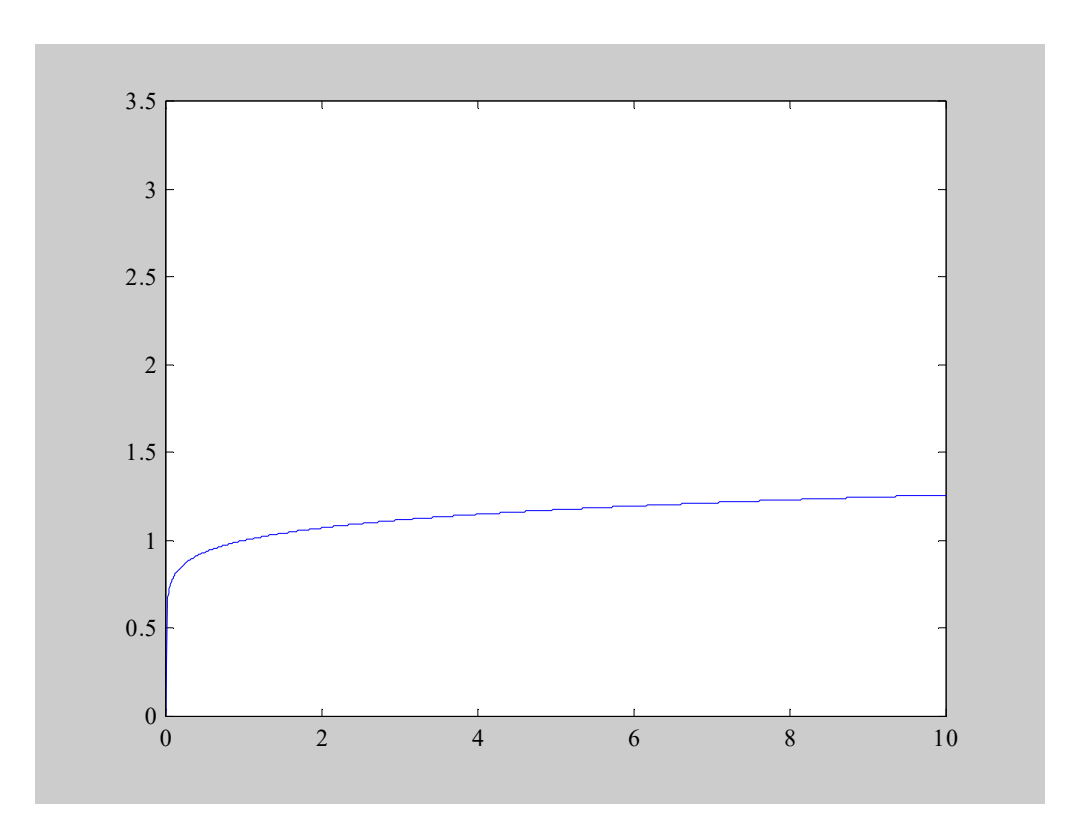

• Popularne wyrażenia, które w dziedzinie liczb rzeczywistych<br>2008 werownie" znepe funkcje na f(x) = x1/2 f(x) = x1/3 f(x) = x1/4 ", generują" znane funkcje, np.  $f(x) = x^{1/2}$ ,  $f(x) = x^{1/3}$ ,  $f(x) = x^{1/4}$ , itp., w dziedzinie liczb zespolonych generują odwzorowania, które... nie są funkcjami!

- • Wizualizacja (wielowymiarowych) funkcji zespolonych
	- argument wektorowy o rozmiarze 1 $\times$ 1 (lub arg. skalarny): cztery wymiary
	- para obrazów dwuwymiarowych

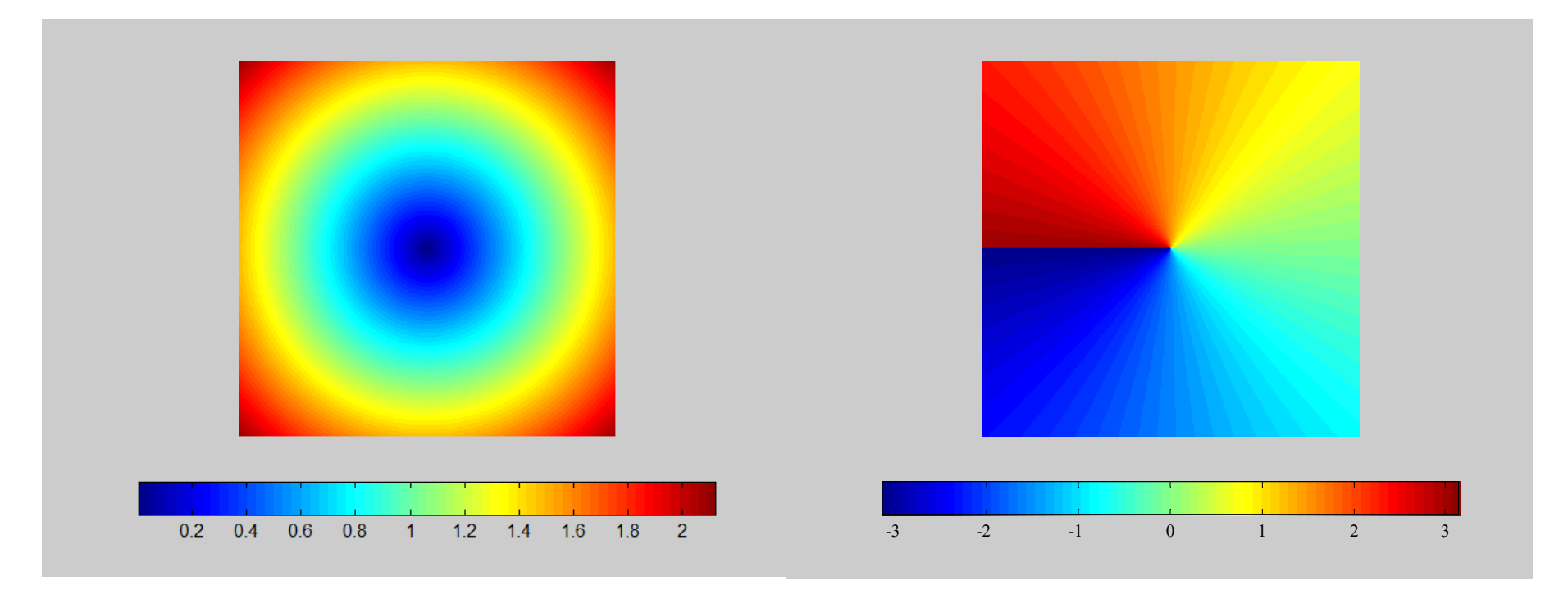

$$
Modu f(x) = x
$$

Faza  $f(x) = x$ 

- • Inna postać wizualizacji funkcji zespolonych (postać biegunowa)
	- argument wektorowy o rozmiarze 1 1 (lub arg. skalarny): cztery wymiary
	- powierzchnia trójwymiarowa (osie: x, y i z) z kolorem
		- część rzeczywista f(x): jako wartość na osi z (pionowej)
		- część urojona f(x): jako kolor

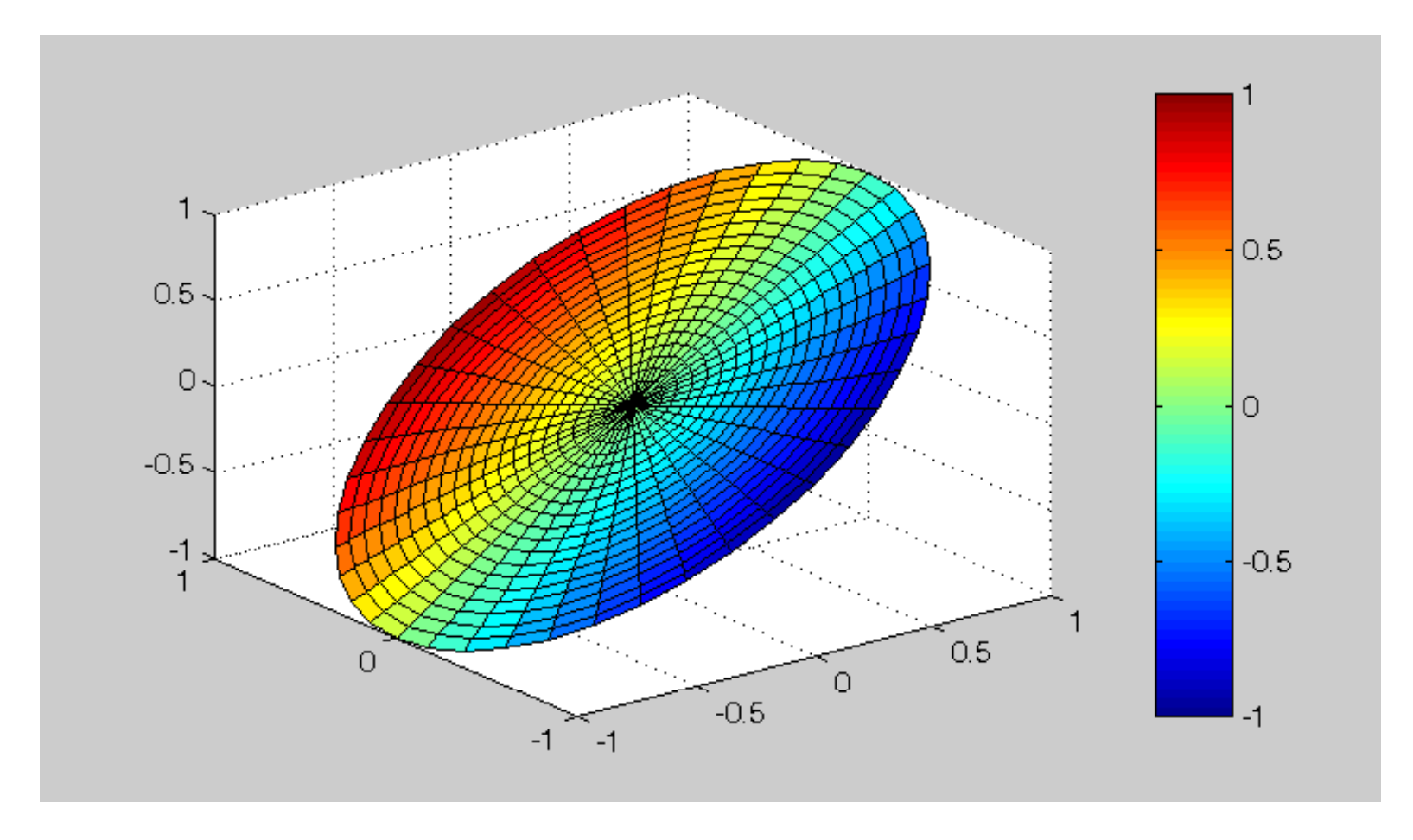

•"stara" funkcja f(x) = x (w "nowej" wizualizacji)

• Znane funkcje postaci  $f(x) = x^2$ ,  $f(x) = x^3$ , itd., w nowej wizualizacji

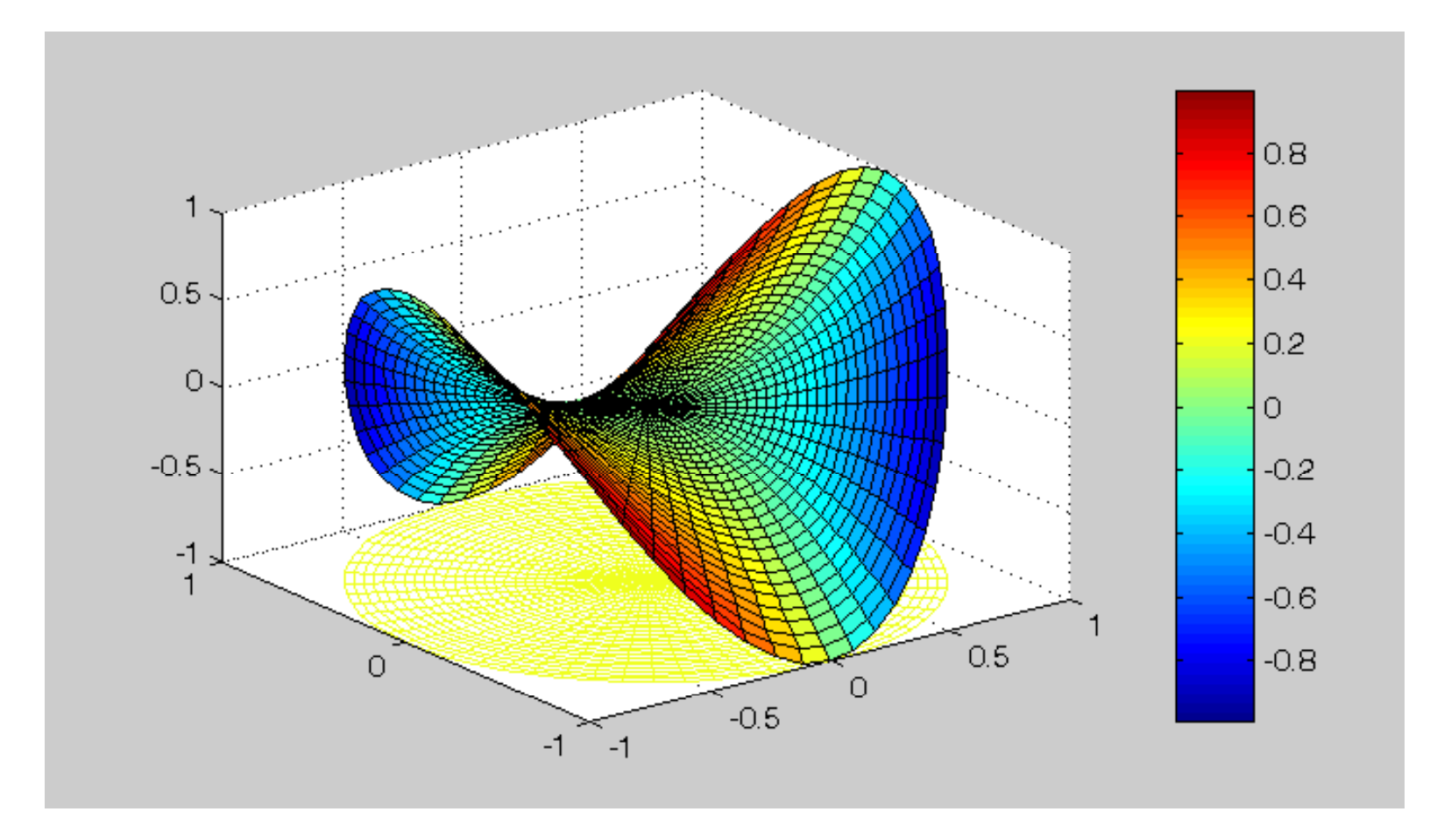

•"stara" funkcja f(x) =  $x^2$  (w "nowej" wizualizacji)

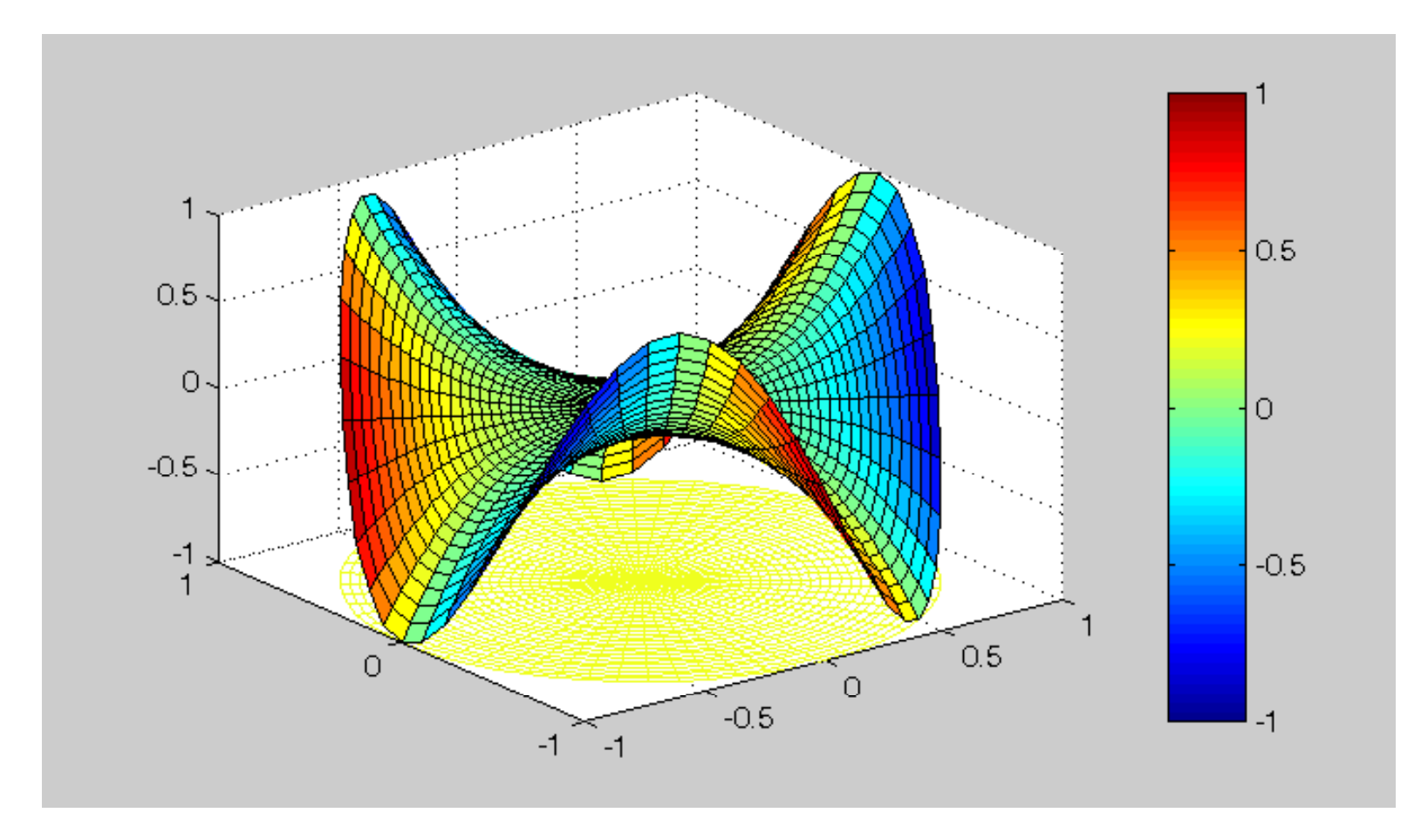

•"stara" funkcja f(x) =  $x^3$  (w "nowej" wizualizacji)

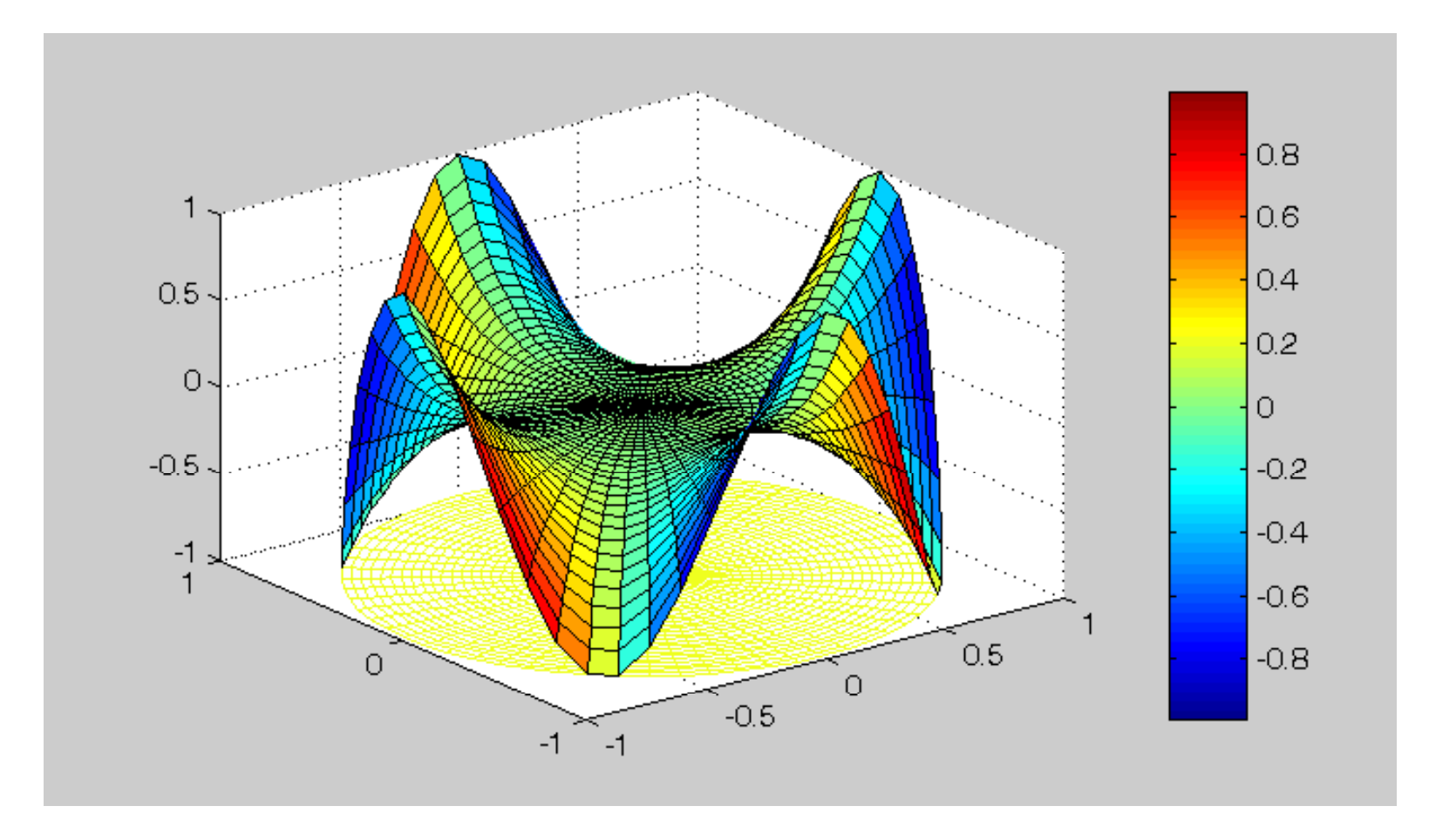

•"stara" funkcja f(x) =  $x^4$  (w "nowej" wizualizacji)

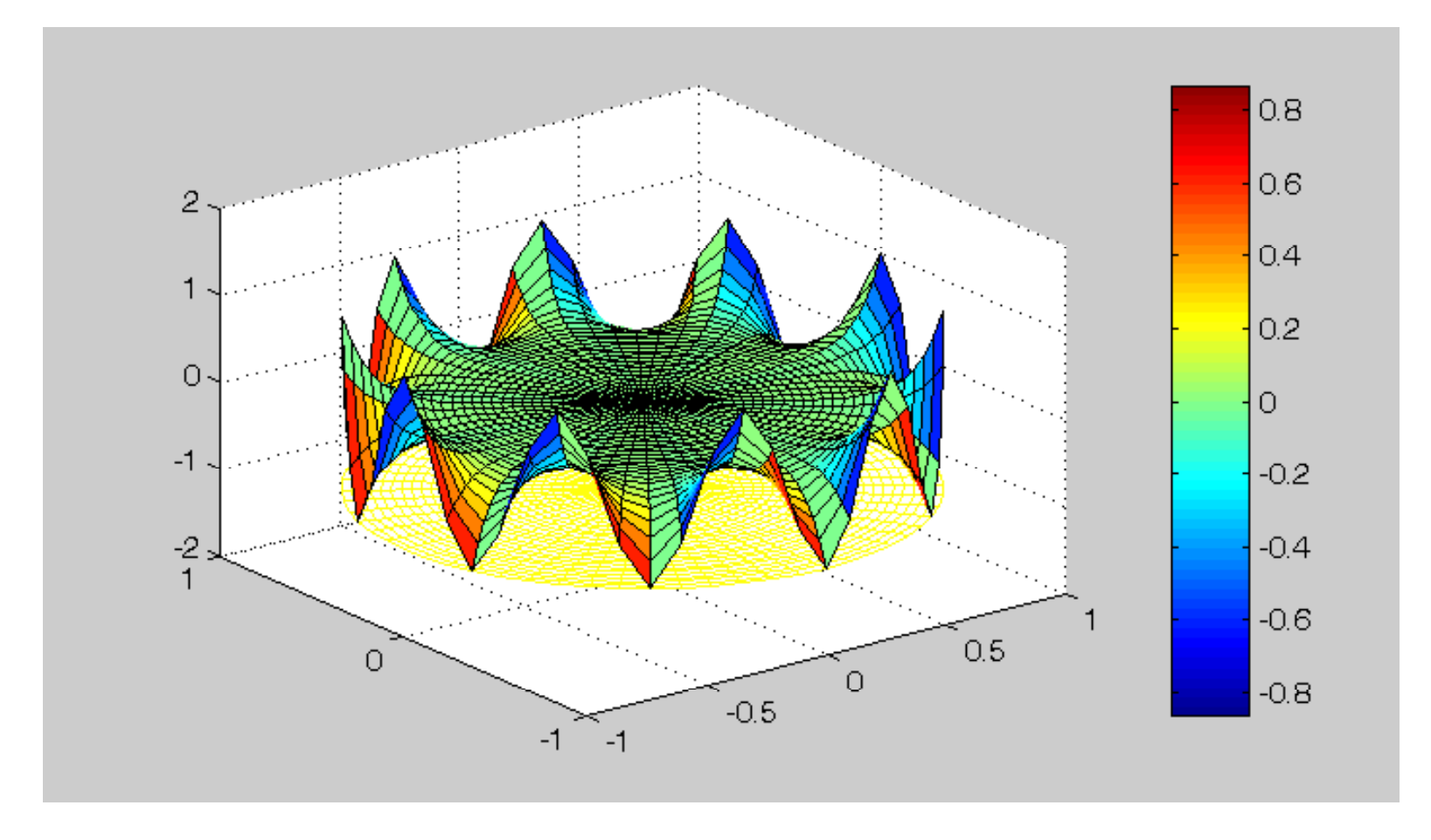

•"stara" funkcja f(x) =  $x^{10}$  (w "nowej" wizualizacji)

•A teraz:

Znane odwzorowania (funkcje?) postaci f(x) =  $x^{1/2}$ , f(x) =  $x^{1/3}$ , itd., w nowej wizualizacji

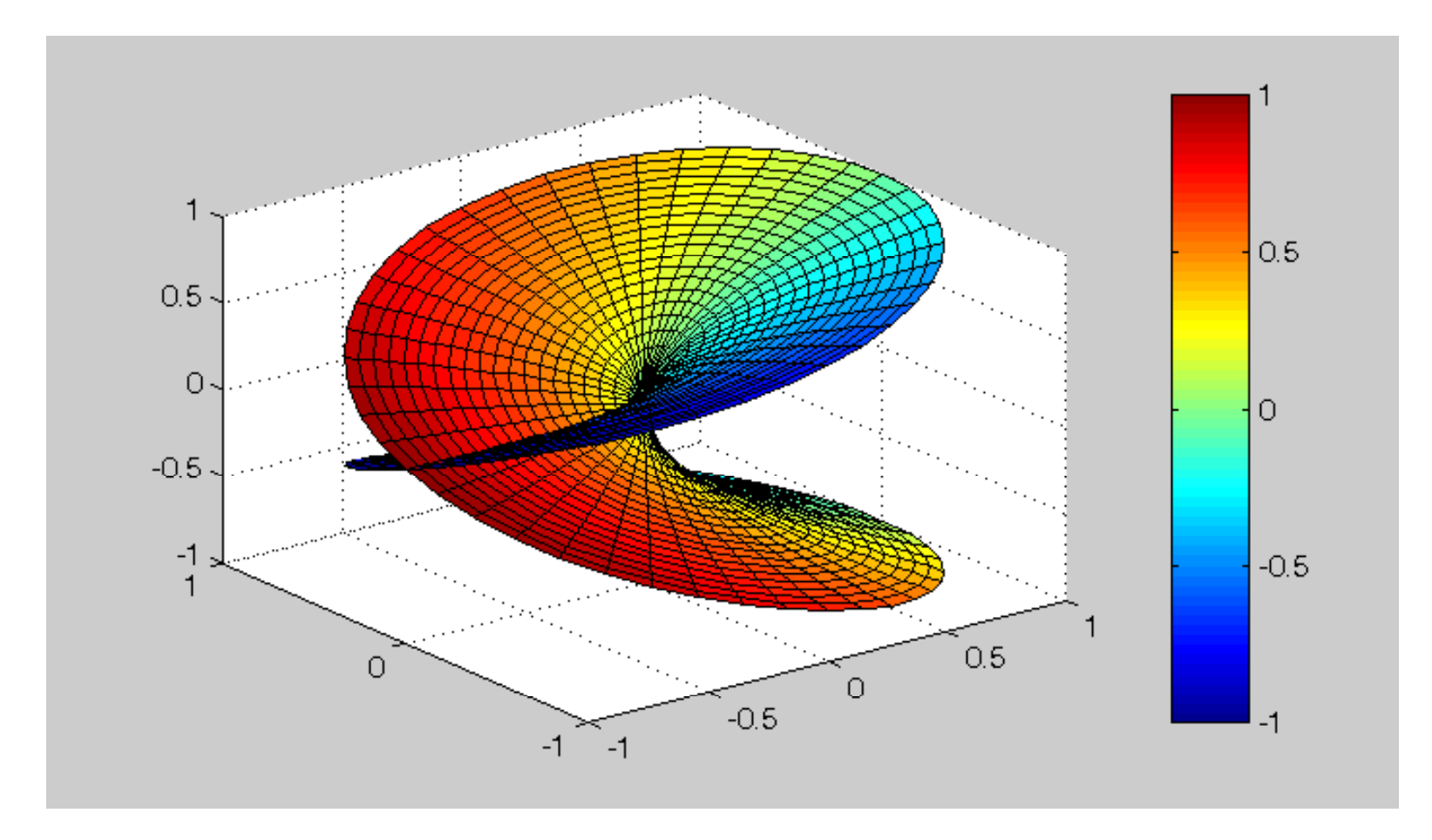

• 
$$
f(x) = x^{1/2}
$$

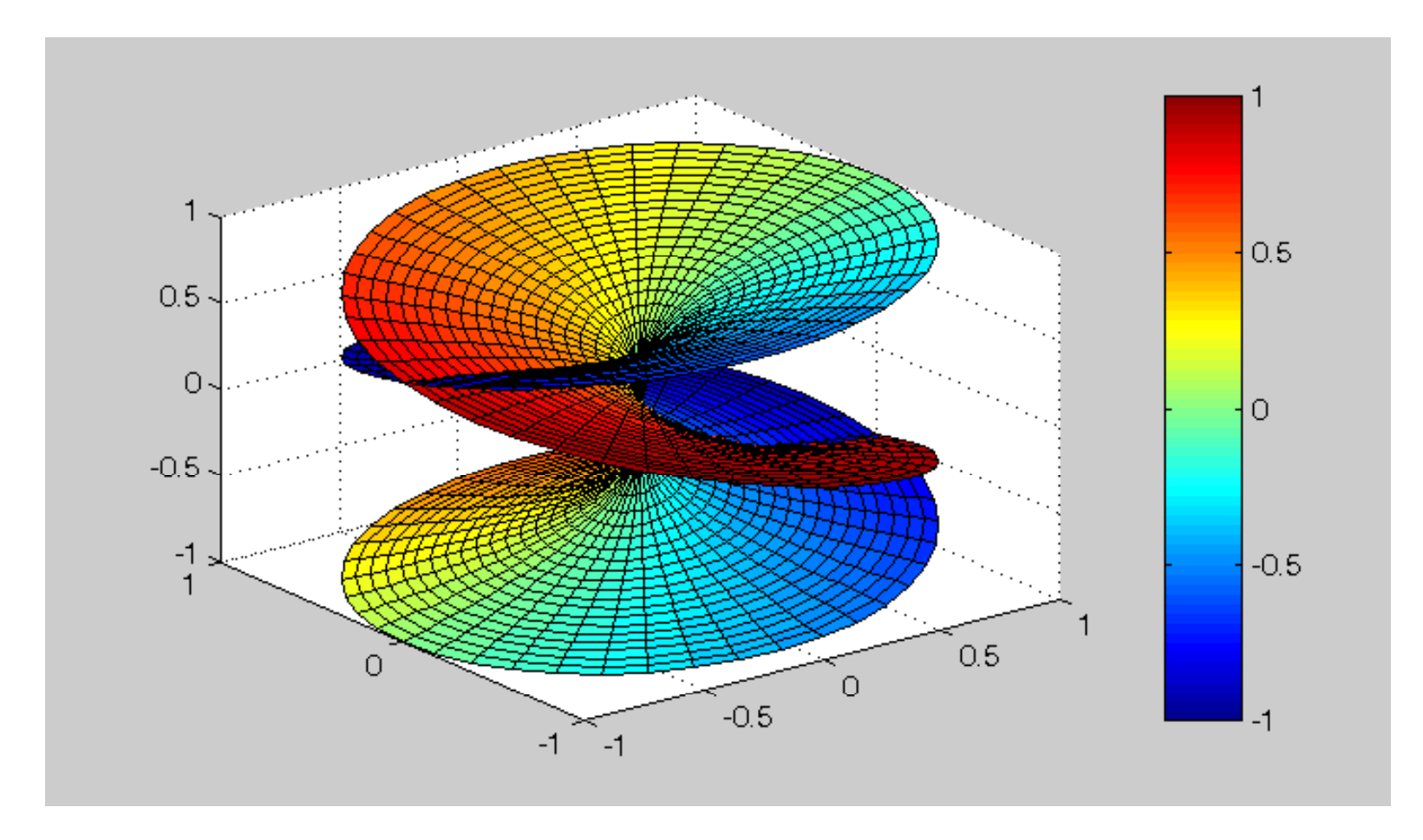

• 
$$
f(x) = x^{1/3}
$$

69

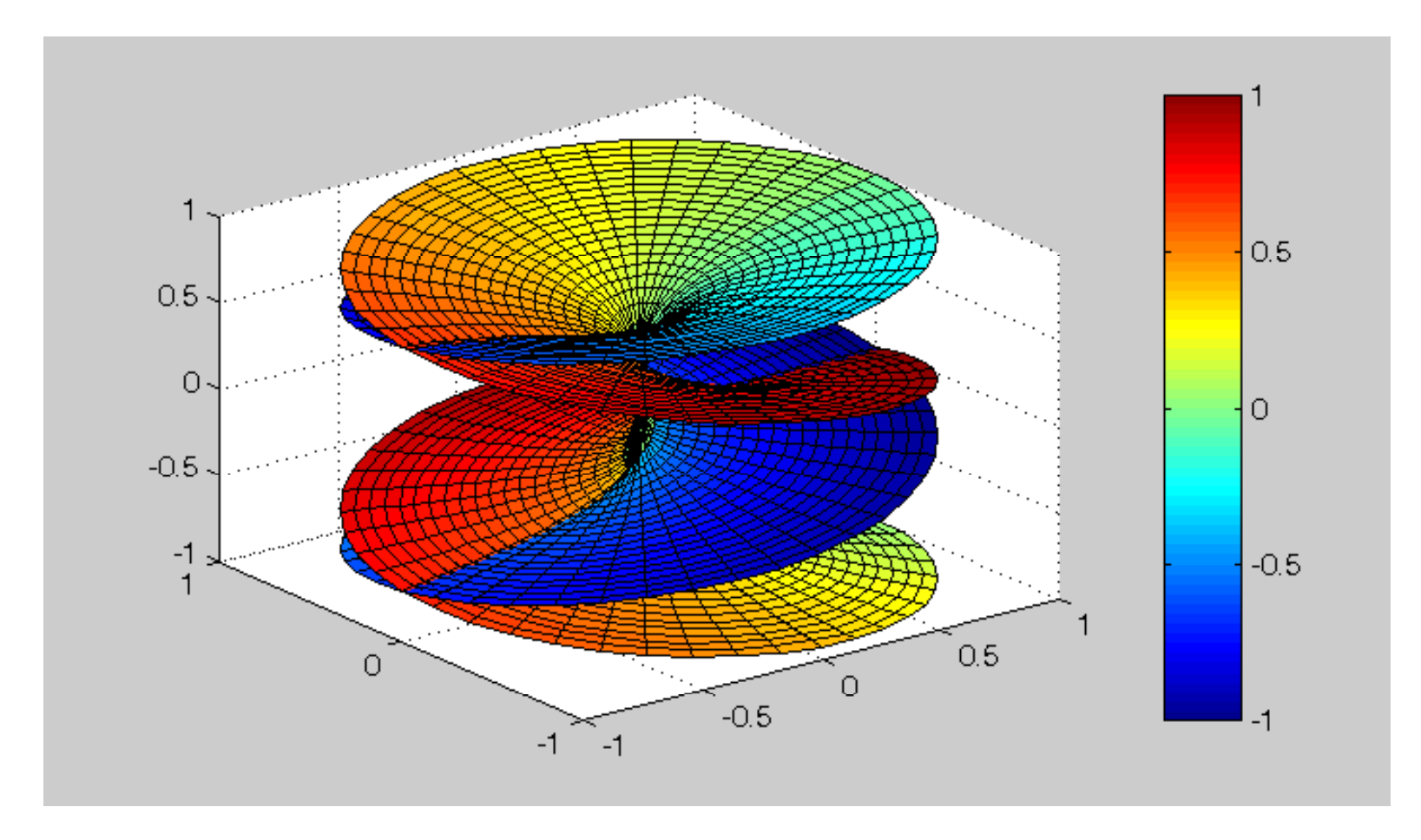

• 
$$
f(x) = x^{1/4}
$$

70

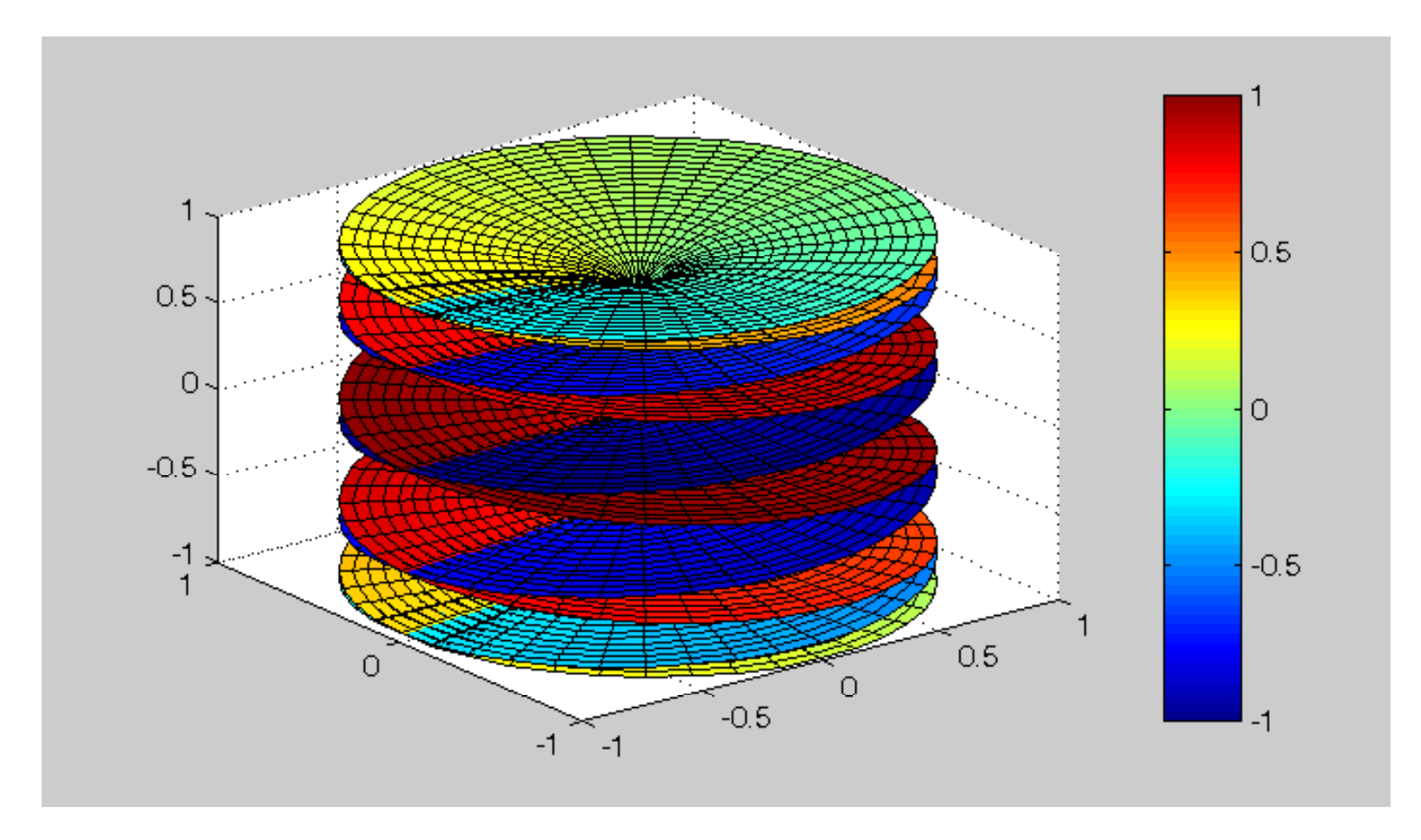

$$
\bullet \qquad f(x) = x^{1/10}
$$

71

# ...<br>72
- Przykłady funkcji
	- sformułowania skalarne
		- $f([x_1, x_2, x_3, x_4]^T) = (x_1)^2 + (x_2)^2 + (x_3)^2 + (x_4)^2$
		- $f([x_1, x_2, x_3]^T) = (x_1)^2 + 2(x_2)^2 + 3x_1$
		- $f([x_1, x_2]^T) = e^{x_1} + e^{x_2}$

- $\bullet$  Przykłady funkcji, c.d
	- sformułowania wektorowe/macierzowe
		- $f(x) = a^T x / ||a|| / ||x||$ , gdzie
			- –**a** jest ustalonym wektorem niezerowym

(korelacja wektorów)

•  $f(x) = x^T A x / x^T x$  gdzie

–**A** jest ustaloną macierzą

(współczynnik Rayleigh'a)

- $f(x) = x^T A x + b^T x + c$ , gdzie
	- –**A** jest ustaloną niezerową macierzą nieujemnie określoną
	- –**b** jest ustalonym wektorem
	- c jest ustalonym skalarem

(postać macierzowej funkcji kwadratowej)

- Rozwinięcia z postaci wektorowo/macierzowej do skalarnej, np.:
	- $f(x) = a^{T}$  $\mathbf{x} + \mathbf{b}$ 
		- dla  $\mathbf{a} = [3 \ 4]^T$ ,  $\mathbf{b} = 5$ •  $f([x_1 \ x_2]^T) = [3 \ 4][x_1 \ x_2]^T + 5 = 3x_1 + 4x_2 + 5$
	- $f(x) = x^T A x$ 
		- dla **A** = [1 2; 3 4]

• 
$$
f([x_1 \ x_2]^T) = [x_1 \ x_2][1 \ 2; 3 \ 4][x_1 \ x_2]^T = [x_1 \ x_2][(1 \ 2; 3 \ 4][x_1 \ x_2]^T) = [x_1 \ x_2][1x_1 + 2x_2, 3x_1 + 4x_2]^T =
$$
  
\n $= x_1(1x_1 + 2x_2) + x_2(3x_1 + 4x_2) =$   
\n $= 1(x_1)^2 + 2x_1x_2 + 3x_1x_2 + 4(x_2)^2 =$   
\n $= 1(x_1)^2 + 5x_1x_2 + 4(x_2)^2$ 

- • Jednowymiarowa funkcja kwadratowa:  $f(x) = ax^2 + bx + c$
- Wielowymiarowa funkcja kwadratowa<br> $f(x) = x^T A x + h^T x + c$  $f(x) = x^T A x + b^T$  $\mathbf{x} + \mathbf{c}$ 
	- założenia:
		- **A** > 0 (macierz dodatnio określona odpowiednik a > 0)
		- **A** < 0 (macierz ujemnie określona odpowiednik a < 0)

#### 78

 $\sim 100$